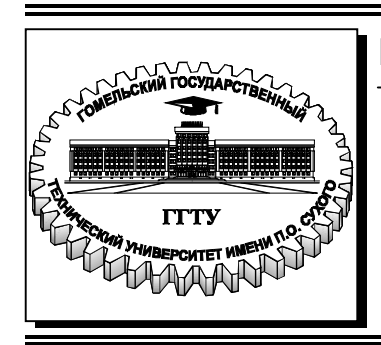

#### **Министерство образования Республики Беларусь**

**Учреждение образования «Гомельский государственный технический университет имени П. О. Сухого»** 

**Кафедра «Экономика и управление в отраслях»** 

# **О. В**. **Шваякова, О. Г. Винник**

# **ОРГАНИЗАЦИЯ ПРОИЗВОДСТВА И МЕНЕДЖМЕНТ В МАШИНОСТРОЕНИИ**

**УЧЕБНО-МЕТОДИЧЕСКОЕ ПОСОБИЕ по курсовой работе для студентов специальности 1-36 01 01 «Технология машиностроения» дневной и заочной форм обучения**

**Гомель 2019**

УДК 338.45(075.8) ББК 65.304.15я73 Ш24

> *Рекомендовано научно-методическим советом гуманитарно-экономического факультета ГГТУ им. П. О. Сухого* (*протокол № 4 от 18.12.2018 г.*)

Рецензент: зав. каф. «Маркетинг» ГГТУ им. П. О. Сухого канд. экон. наук, доц. *О. В. Лапицкая*

**Шваякова, О. В.** 

Ш24

Организация производства и менеджмент в машиностроении : учеб.-метод. пособие по курсовой работе для студентов специальности 1-36 01 01 «Технология машиностроения» днев. и заоч. форм обучения / О. В. Шваякова, О. Г. Винник. – Гомель : ГГТУ им. П. О. Сухого, 2019. – 60 с. – Систем. требования: PC не ниже Intel Celeron 300 МГц ; 32 Mb RAM ; свободное место на HDD 16 Mb ; Windows 98 и выше ; Adobe Acrobat Reader. – Режим доступа: https://elib.gstu.by. – Загл. с титул. экрана.

Содержит методические указания для выполнения курсовой работы по учебной дисциплине «Организация производства и менеджмент в машиностроении».

Для студентов специальности 1-36 01 01 «Технология машиностроения» дневной и заочной форм обучения.

> **УДК 338.45(075.8) ББК 65.304.15я73**

© Учреждение образования «Гомельский государственный технический университет имени П. О. Сухого», 2019

# **СОДЕРЖАНИЕ**

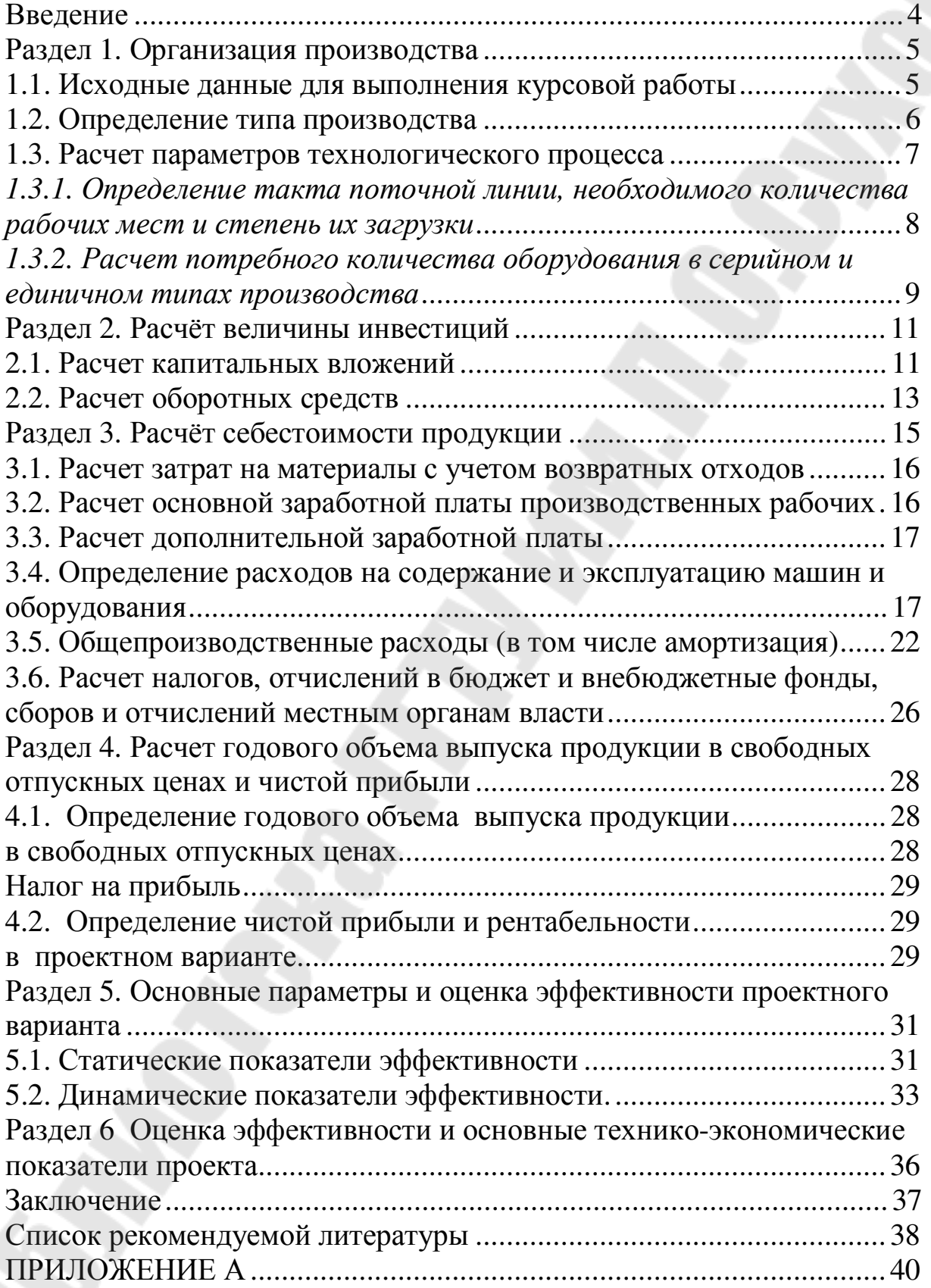

#### **Введение**

В современных экономических условиях в Республике Беларусь перед хозяйствующим субъектом наиболее остро встает вопрос о необходимости принятия обоснованных управленческих решений. Этим обуславливается необходимость повышения уровня качества подготовки специалистов для отраслей народного хозяйства.

На сегодняшний день отдельные элементы техникоэкономического обоснования проектных решений приобретают большее значение при подготовке конструкторов, технологов и прочих специалистов, чем работников экономических служб, так как эти знания необходимы при решении вопросов совершенствования техники и технологии, проектирования прогрессивных форм организации труда, выявления и использования внутрипроизводственных резервов повышения эффективности производственно-хозяйственной деятельности.

Цель предлагаемого пособия изложить в комплексе экономические понятия и элементы технико-экономического обоснования проектных решений необходимые при выполнении курсовых работ дневной и заочной форм обучения спец. 1-36 01 01 «Технология машиностроения».

#### Раздел 1. Организация производства

#### 1.1. Исходные данные для выполнения курсовой работы

Для выполнения курсовой работы необходимо иметь исходные данные, характеризующие два варианта технологического процесса: базовый и проектируемый. При определении базы сравнения предпочтительно использовать фактические данные, полученные студентами в ходе прохождения производственной практики, при этом проектируемый технологический процесс разрабатывается ими самостоятельно, что в значительной степени повышает ценность выполняемой курсовой работы. В случае отсутствия фактических данных необходимо взять данные, приведенные в Приложениях А, Б.

В тексте курсовой работы исходные данные должны быть оформлены в виде таблицы, пример заполнения, которой показан в таблице 1.1.

Таблица 1.1 – Исходные данные для расчета по детали - Д24-098 палец кривошипный

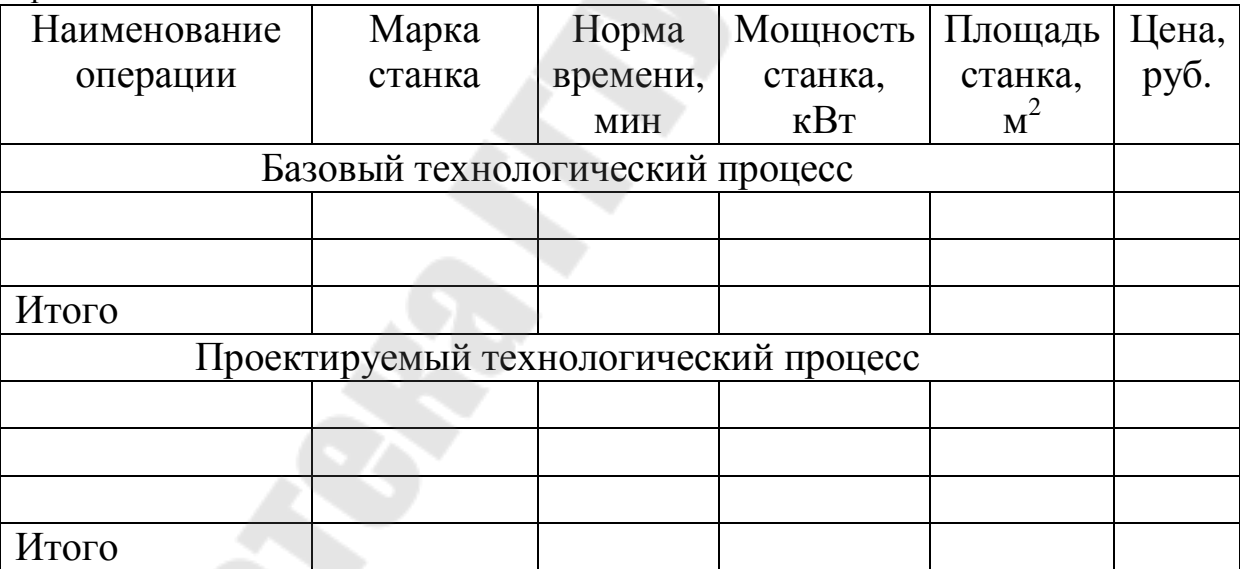

Остальные исходные приведены в Приложении Б.

- годовая программа выпуска деталей, шт.;

- наименование используемого материала;
- норма расхода материала на деталь, кг;
- вес возвратных отходов, кг.

#### 1.2. Определение типа производства

Тип производства определяется для базового и проектируемого вариантов технологического процесса.

Основой является методика расчёта коэффициента закрепления операций.

Коэффициент закрепления операций определяется по формуле:

$$
K_{3.0.} = \frac{\sum_{i=1}^{n} O_i}{\sum_{i=1}^{n} P_i},
$$
\n(1.1)

где  $\sigma_i$  – суммарное число различных операций;

 $P_i$  – число рабочих мест;

 $i$  – номер операции;

 $n_{\text{--} \text{KOMH} \text{C} \text{C} \text{B}}$ операций в технологическом процессе.

Число операций  $O_i$ , закрепленным за одним рабочим местом, рассчитывается по формуле:

$$
O_i = \frac{K_{\text{H3}}}{K_{3\Phi i}} \tag{1.2}
$$

где  $K_{H3}$  и  $K_{3\Phi i}$  – коэффициенты загрузки оборудования, соответственно, нормативный (0,80) и фактический на *i*-ом рабочем месте.

Фактический коэффициент загрузки оборудования К зфі на і-той операции представляет собой отношение расчетного числа единиц оборудования к принятому:

$$
K_{3\Phi i} = \frac{w_{pi}}{w_{mp i}},\tag{1.3}
$$

где  $W_{pi}$  – расчетное количество рабочих мест или оборудования каждого вида на і-той операции;

 $W_{\text{mp}i}$  – принятое количество рабочих мест или оборудования каждого вида на і-той операции (определяется округлением расчётного количества рабочих мест как правило в большую сторону, за исключением случаев, когда ожидаемая перегрузка не будет превышать 5%).

Расчётное количество рабочих мест по сравниваемым вариантам технологического процесса рассчитывается по формуле:

$$
w_{\rho} = \frac{N \cdot t_{\text{unr}i}}{60 \cdot F_d \cdot K_{\text{HB}}},\tag{1.4}
$$

где <sup>F</sup> a – действительный фонд времени работы оборудования (этот показатель рассчитывается студентами самостоятельно, исходя из количества рабочих дней для каждого конкретного года и односменного режима работы предприятия), час.;

*N* – годовая программа выпуска деталей, шт.;

нв *<sup>К</sup>* – коэффициент выполнения норм на *i*-ой операции (берется по данным предприятия или ориентировочно можно принять 1,0-1,2);

*i <sup>t</sup>*шт - норма времени на выполнение *i* -той операции технологического процесса, мин.

Коэффициент закрепления операций для массового типа производства ориентировочно составляет 1-3, для крупносерийного 4-10, среднесерийного 11-20, мелкосерийного и единичного – свыше 20.

#### **1.3. Расчет параметров технологического процесса**

В данном пункте необходимо определить следующие параметры технологического процесса:

- расчётное количество рабочих мест; - принятое количество рабочих мест; - коэффициент загрузки оборудования; - степень занятости оборудования обработкой данной детали.

Расчеты ведутся в зависимости от установленного типа производства: для массового - п. 1.3.1, серийного и единичного – п. 1.3.2.

*1.3.1. Определение такта поточной линии, необходимого количества рабочих мест и степень их загрузки*

Тактом поточной линии называется средний период времени между выпуском отдельных деталей или изделий на линии. Он рассчитывается исходя из годовой программы выпуска деталей по формуле

$$
r = \frac{60 \cdot F_d}{N} \text{ (MH/ACT.),} \tag{1.5}
$$

где <sup>F</sup> a – действительный годовой фонд времени работы оборудования в планируемом периоде (см. формулу 1.4);

*N* – годовая программа выпуска деталей.

Расчетное количество рабочих мест или оборудования на каждой операции технологического процесса рассчитывается по формуле

$$
w_{\mathbf{p}i} = \frac{t_{\mathbf{m}\mathbf{r}i}}{r},\tag{1.6}
$$

где *<sup>i</sup> <sup>t</sup>*шт – норма штучного времени на *i*-той операции, мин;

 $r$  – такт потока, мин.

В большинстве случаев расчетное количество рабочих мест получается дробным, поэтому на каждой операции устанавливается принятое количество рабочих мест (*w*пр*i*). Для этого расчетное количество рабочих мест (оборудования) округляется до ближайшего большего, за исключением тех случаев, когда планируемая их загрузка не превышает 5-6%. В последнем случае следует округлять до ближайшего меньшего числа, одновременно предусмотрев мероприятия по ликвидации перезагрузки рабочих мест.

Коэффициент загрузки оборудования на каждой операции определяется в процентах по формуле:

$$
K_{3\Phi i} = \frac{w_{pi}}{w_{\text{np }i}} \cdot 100 \quad , \tag{1.7}
$$

в среднем на линии:

в среднем на линии:

$$
K_3 = \frac{\sum_{i=1}^{n} w_{\mathbf{p}i}}{\sum_{i=1}^{n} w_{\mathbf{p}i}} \cdot 100
$$
 (1.8)

*1.3.2. Расчет потребного количества оборудования в серийном и единичном типах производства*

В серийном и единичном типах производства расчет количества оборудования каждого вида на *i*-ой операции по сравниваемым вариантам определяется по формуле

$$
w_{\rho} = \frac{N \cdot t_{\text{unr}i}}{60 \cdot F_d \cdot K_{\text{HB}}},\tag{1.9}
$$

где  $F_d$  – действительный фонд времени работы оборудования (см. формулу 1.4);

 $\overline{N}$  – годовая программа выпуска деталей.

 $K_{\text{HB}}$  – коэффициент выполнения норм на *i*-ой операции (берется по данным предприятия или ориентировочно можно принять 1,0-1,2).

Принятое количество рабочих мест и коэффициенты загрузки оборудования определяются также, как и для массового производства.

Степень занятости оборудования обработкой данной детали характеризуется коэффициентом занятости, на величину которого следует корректировать все расчеты для обеспечения их сопоставимости в базовом и проектируемом вариантах.

Коэффициент занятости рассчитывается по формуле:

$$
K_{3aH\ i} = \frac{K_{3\Phi\ i}}{K_{H3}},\tag{1.10}
$$

где  $^{K}$ зф і - коэффициент загрузки оборудования;

 $K_{\text{H3}}$  – коэффициент нормативной загрузки оборудования принимаем в соответствии с определенном в п. 1.2 типом производства (для массового производства 0,85; серийного - 0,75-0,8; единичного - $(0.7).$ 

Для наглядности результаты расчетов заносятся в таблицу 1.2.

| $N_{2}$        | Наименование    |        |                |                   | Показатели |          |                                    |
|----------------|-----------------|--------|----------------|-------------------|------------|----------|------------------------------------|
| $\Pi/\Pi$      | операции        | Марка  | $t_{\rm unri}$ | $W_{\mathrm{p}i}$ | $W_{\Pi}$  | $K_{3i}$ | $K_{\scriptscriptstyle 3{\rm aH}}$ |
|                |                 | станка |                |                   |            |          |                                    |
|                | Базовый<br>Tex- |        |                |                   |            |          |                                    |
|                | процесс         |        |                |                   |            | среднее  | среднее                            |
|                | Итого:          |        |                |                   |            |          |                                    |
| $\overline{2}$ | Проектируемый   |        |                |                   |            |          |                                    |
|                | техпроцесс      |        |                |                   |            |          |                                    |
|                | Итого:          |        |                |                   |            | среднее  | среднее                            |

Таблица 1.2 - Расчет количества рабочих мест и степень их загрузки

На основании данных таблицы 1.2 следует рассчитать среднее значение коэффициентов занятости по базовому и проектируемому вариантам технологического процесса.

#### Раздел 2. Расчёт величины инвестиций

Внедрение в производство новых технологических процессов, как правило, сопровождается инвестированием капитала. Под инвестициями понимают долгосрочные вложения капитала с целью получения прибыли. Размер инвестиций включает единовременные капитальные вложения в основные средства предприятия и нормируемую величину оборотных средств:

$$
H = K_{\text{od}} + H_{\text{oc}}
$$
 (2.1)

где  $^{K}$  <sub>oф</sub> – капитальные вложения в основные средства, руб.;

 $H_{oc}$  – норматив оборотных средств на годовую программу выпуска данного вида продукции, руб.

#### 2.1. Расчет капитальных вложений

В общем случае величина капитальных вложений включает следующие составляющие, в тыс. руб.:

$$
K_{\text{odp}} = K_{3\text{A}} + K_{\text{od}} + K_{\text{TP}} + K_{\text{HHC}} + K_{\text{HHB}} + K_{\text{COH}} \tag{2.2}
$$

где  $K_{3A}$  – капиталовложения в здания (стоимость производственной площади);

 $K_{\text{06}}$  – капиталовложения в рабочие машины и оборудование;

 $K_{\text{TP}}$  – капиталовложения в транспортные средства;

 $K_{\text{HHC}}$  – капиталовложения в инструмент;

 $K_{\text{HHB}}$  – капиталовложения в производственный инвентарь;

 $K_{\text{con}}$  – сопутствующие капиталовложения.

Величину капитальных вложений в производственную площадь для размещения оборудования в базовом и проектируемом вариантах технологического процесса следует рассчитывать по формуле:

$$
K_{3\mu} = \sum_{j=1}^{m} (S_j \cdot M_{\Pi j} \cdot K_{\mu j} + S) \cdot L_{3\mu},
$$
 (2.3)

где *<sup>j</sup> S* – площадь, приходящаяся на единицу оборудования *j*-го наименования, м<sup>2</sup>;

*j М* пр – принятое количество единиц оборудования, шт.;

*j К* <sup>д</sup> – коэффициент, предусматривающий дополнительную площадь, необходимую для проходов и проездов (принимается в диапазоне 2-3);

*S* – площадь, потребная для размещения транспортных устройств, систем управления станками с ЧПУ (принимается в размере 50% от площади, занимаемой основным технологическим оборудованием), м<sup>2</sup>;

зд *Ц* – стоимость одного метра квадратного производственной площади, руб. Размер этого показателя для целей дипломного проектирования определяется исходя из фактически сложившихся на предприятии цен за 1 м<sup>2</sup> производственной площади (но не менее, чем 23-25% от стоимости  $1\text{m}^2$  жилой площади), при выполнении курсовой работы в учебных целях его следует принимать на уровне 16 у.е. (по курсу Национального Банка Республики Беларусь, взятого на момент выполнения курсовой работы), руб.

Капитальные вложения **в технологическое оборудование** рассчитываются исходя из его количества по операциям базового и проектируемого вариантов технологического процесса и соответствующих цен по формуле:

$$
K_{00} = \sum_{j=1}^{m} M_{\text{npj}} \cdot H_j \cdot (1 + A_{\text{T}} + A_{\text{M}}),
$$
 (2.4)

где *<sup>j</sup> М* пр – принятое количество единиц оборудования *j*-го наименования, шт.;

*j Ц* – свободная отпускная цена единицы оборудования *j*-го наименования, руб. Принимается либо по фактическим данным предприятия (при наличии соответствующего подтверждающего документа), либо используются данные Приложения В с учётом курса доллара, установленного Национальным банком Республики Беларусь, взятого на момент выполнения курсовой работы, руб.;

 $A_{\texttt{T}}$  – коэффициент, учитывающий транспортные расходы ( $A_{\texttt{T}}$ =  $0.02...0.05$ :

 $^A$ м - коэффициент, учитывающий затраты на монтаж оборудования;  $A_M=0.02...0.05$ .

Стоимость **транспортных средств** определяется по формуле:

$$
K_{\text{TP}} = \sum_{i=1}^{k} T_{\text{TP}} \cdot U_{\text{TP}} \tag{2.5}
$$

где *<sup>i</sup> Т* пр – принятое количество транспортных средств i*-*го наименования, шт.;

*i <sup>Ц</sup>* тр – цена i-го вида транспортных средств, руб.;

*k* – число единиц транспортных средств на участке.

Вид транспортного средства определяется самостоятельно, исходя из целесообразности применения данного вида транспортного средства для рассматриваемого технологического процесса и размера годовой производственной программы. Стоимость транспортных средств представлена в приложении Г и в дальнейшем принимается с учётом курса доллара, установленного Национальным банком Республики Беларусь, взятого на момент выполнения курсовой работы, руб.

Капиталовложения на инструмент и производственный инвентарь принимаются в размере соответственно 1% и 2% от стоимости технологического оборудования.

#### **2.2. Расчет оборотных средств**

В общем случае в состав оборотных средств включается стоимость: производственных запасов сырья, материалов, топлива, незавершенное производство, расходы будущих периодов, готовая продукция на складах.

Для целей дипломного и курсового проектирования в состав оборотных средств включается стоимость основных и вспомогательных материалов.

Стоимость основных материалов в расчете на одно изделие рассчитывается по формуле:

$$
3_{\text{OM}} = \sum_{i=1}^{n} H_{\text{M}i} \cdot H_{\text{OM}i} \cdot K_{\text{T3},}
$$
\n(2.6)

где *n*– количество видов материала, используемых <sup>в</sup> изготавливаемом изделии;

*i Н* <sup>м</sup> – норма расхода материала *i*-го вида на одно изделие, кг;

*i <sup>Ц</sup>* ом – цена основного материала *i*-го вида за 1 кг, руб. (принимается по данным предприятия либо с учётом средних рыночных цен на момент выполнения курсовой работы);

 $K_{T3}$  **КОЭФФИЦИЕНТ,** учитывающий транспортнозаготовительные расходы ( $^{K}$ тз =1,05).

Стоимость вспомогательных материалов в расчете на одно изделие принимается укрупнено в размере 1% от стоимости основных материалов.

Общая сумма оборотных средств на годовую программу выпуска изделий рассчитывается по формуле

$$
H_{\text{OC}} = (3_{\text{OM}} + 3_{\text{BM}}) \cdot N, \tag{2.7}
$$

где <sup>3</sup>вм - стоимость вспомогательных материалов, руб.

Результаты расчета размера инвестиций для базового и проектируемого вариантов технологического процессов должны быть представлены в виде таблицы 2.1.

| Направление инвестиций                 | Базовый вари- | Проектируемый |
|----------------------------------------|---------------|---------------|
|                                        | ант           | вариант       |
| 1. Здания и сооружения, руб.           |               |               |
| 2. Рабочие машины и оборудование, руб. |               |               |
| 3. Транспортные средства, руб.         |               |               |
| 4. Инструмент, руб.                    |               |               |
| 5. Производственный инвентарь, руб.    |               |               |
| 6. Итого основных средств, руб.        |               |               |
| 7. Стоимость основных средств с учетом |               |               |
| коэффициента занятости, руб.           |               |               |
| 8. Оборотные средства, руб.            |               |               |
| 9. Инвестиции, руб.                    |               |               |

Таблица 2.1 – Величина инвестиций по вариантам техпроцесса

#### **Раздел 3. Расчёт себестоимости продукции**

Себестоимость продукции представляет собой сумму затрат предприятия на ее производство и реализацию. Формирование себестоимости производится затратным методом, путем группировки расходов по статьям калькуляции.

Типичный состав статей калькуляции, принятый в машиностроении Республики Беларусь:

1) сырье и материалы;

2) покупные комплектующие, полуфабрикаты и услуги производственного характера;

3) топливо и энергия на технологические цели;

4) возвратные отходы (вычитаются);

5) транспортно-заготовительные расходы;

6) основная заработная плата основных производственных рабочих;

7) дополнительная заработная плата основных производственных рабочих;

8) отчисления в бюджетные и внебюджетные фонды согласно законодательству о ценообразовании;

9) расходы на эксплуатацию машин и оборудования;

10) расходы на подготовку и освоение производства;

11) износ инструментов, приспособлений, прочие специальные расходы;

12) общепроизводственные расходы, в том числе амортизация;

- 13) общехозяйственные расходы, в том числе амортизация;
- 14) потери от брака;
- 15) прочие производственные расходы;
- 16) коммерческие расходы.

Группировка затрат по статьям калькуляции позволяет:

- определить себестоимость единицы продукции;
- определить место возникновения затрат;

- дать экономическую оценку целесообразности проекта с помощью удельных показателей эффективности, таких как материалоемкость, фондоемкость, трудоемкость, энергоемкость.

Для целей курсового и дипломного проектирования расчёт производится до уровня цеховой себестоимости (с учётом целесообразности включения в неё отдельных статей затрат).

#### **3.1. Расчет затрат на материалы с учетом возвратных отходов**

Расчет стоимости возвратных отходов производится следующим образом:

$$
3_{\rm M} = 3_{\rm OM} - M_{\rm O} \cdot H_{\rm O},\tag{3.1}
$$

где *<sup>М</sup>* <sup>о</sup> – количество используемого (реализуемого) отхода материала при изготовлении единицы продукции, кг/шт;

 $\mu_{\rm o}$  – цена отходов материала (принимается в размере 10% от стоимости основных материалов), руб./кг.

Для определения величины затрат на материалы в расчете на годовой объем выпуска продукции необходимо произвести расчет по формуле:

$$
3_{\text{MT}} = 3_{\text{M}} \cdot N \tag{3.2}
$$

#### **3.2. Расчет основной заработной платы производственных рабочих**

Величина основной заработной платы рабочих, занятых на технологических операциях, на единицу продукции определяется на основе трудоемкости работ по формуле:

$$
C_{30} = \frac{\sum_{i=1}^{m} I_i \cdot t_{\text{III}} \cdot P_d \cdot K_m}{60n},
$$
\n(3.3)

где *i I* - часовая тарифная ставка соответствующего разряда при выполнении *i-*ой операции технологического процесса, руб./ч. Этот показатель принимается либо на основании фактических часовых тарифных ставок, установленных на предприятиях (этот вариант является предпочтительным), либо определяется исходя из среднеотраслевой тарифной ставки (машиностроение) по соответствующему разряду;

 $^t$ <sub>шті</sub> - норма штучного времени выполнения *i*-ой операции, мин.;

*d P* – коэффициент, учитывающий премии и доплаты к тарифному фонду (1,4-1,7);

м *<sup>К</sup>* – коэффициент доплат за многостаночное обслуживание  $(1,1-1,6);$ 

*m*– количество операций технологического процесса;

*n*- количество станков, обслуживаемых параллельно одним рабочим.

#### **3.3. Расчет дополнительной заработной платы**

Дополнительная заработная плата рабочих, занятых на технологических операциях определяется в процентах от основной по формуле:

$$
C_{3\mu} = \frac{C_{30} \cdot \mathcal{A}_{\mu}}{100},\tag{3.4}
$$

где <sup>Д</sup> л – процент дополнительной заработной платы к основной  $(15\%).$ 

В расчете на годовой объем выпуска продукции определяется фонд оплаты труда рабочих, занятых на технологических операциях по формуле:

$$
\phi 3\Pi_{\rm np} = (C_{30} + C_{3\rm A}) \cdot N \tag{3.5}
$$

#### **3.4. Определение расходов на содержание и эксплуатацию машин и оборудования**

В данную статью включаются:

- амортизация машин и оборудования;

- затраты по содержанию и эксплуатации оборудования;

- затраты по внутризаводскому перемещению грузов;

- износ МБП;

- затраты на капитальный, текущий и профилактический ремонт.

Для того, чтобы определить величину расходов по данной статье на годовой объем выпуска продукции, необходимо рассчитать полную величину затрат по всему оборудованию цеха или участка (поточной линии) на годовой объем производства продукции. С этой целью составляется самостоятельная смета затрат.

*Амортизация оборудования.* Величина годовых амортизационных отчислений определяется по формуле:

$$
A = \sum_{j=1}^{m} H_{(j)} \cdot H_{aj} \cdot K_{3aH},
$$
 (3.6)

где <sup>*Ц* <sub>б</sub> — балансовая стоимость оборудования *j*-го вида, руб.;</sup>

*j <sup>Н</sup>* <sup>а</sup> – норма амортизационных отчислений *j*-го вида основных средств (10 %);

*m*– количество видов оборудования.

*Содержание и эксплуатация машин и оборудования.* В эту часть статьи включается: заработная плата рабочих, занятых обслуживанием оборудования (слесарей, наладчиков, электромонтеров и др.); стоимость вспомогательных материалов (смазочных, обтирочных), необходимых для эксплуатации оборудования; затраты на электрическую энергию, сжатый воздух, воду, тепловую энергию, потребляемые в процессе работы оборудования.

Основная заработная плата вспомогательных рабочих определяется по формуле:

$$
3_{\text{OB}} = F_{\text{O}\dot{\Phi}} \cdot P_{\text{A}} \cdot K_{\text{S}\dot{\Phi}} \sum_{i=1}^{n} J_{\mathbf{q}i} \cdot n_i, \tag{3.7}
$$

где <sup>F</sup> → **4** – эффективный фонд времени рабочего (см. формулу 1.4), ч;

<sup>Р</sup>д - коэффициент, учитывающий премии и доплаты к тарифному фонду  $(1,7)$ ;

<sup>*J*</sup>чі- часовая тарифная ставка рабочего соответствующего разряда (см. расчёт основной заработной платы основных рабочих), руб./ч;

*i n* – количество рабочих *i*-го разряда, чел.

Дополнительная заработная плата вспомогательных рабочих рассчитывается аналогично рабочим, занятым на основных технологических операциях.

Суммарные годовые затраты на заработную плату определяются по формуле:

18

$$
\phi 3\Pi_{\text{B}} = 3_{\text{OB}} + 3_{\text{AB}} \tag{3.8}
$$

Годовые затраты на силовую электроэнергию рассчитываются по формуле:

$$
C_{\mathfrak{I}\mathfrak{I}} = W_{\mathbf{y}\mathbf{C}\mathbf{I}} \cdot F_{\mathfrak{I}} \cdot K_{\mathbf{c}} \cdot K_{\mathbf{M}} \cdot K_{\mathbf{B}} \cdot K_{\mathbf{I}} \cdot U_{\mathfrak{I}\mathbf{H}}, \tag{3.9}
$$

где *<sup>W</sup>* уст – суммарная установленная мощность оборудования (см. таблицу 1.1), кВт;

 $F_{\mu}$  – действительный фонд времени работы оборудования (см. формулу 1.4), ч;

с *<sup>К</sup>* – коэффициент спроса электроэнергии (принимается в размере 1,3);

 $^K$ <sub>м И</sub>  $^K$ в — коэффициенты, учитывающие загрузку оборудования по мощности и времени (при выполнении курсовой работы используется величина среднего коэффициента загрузки оборудования);

 $^K$ п - коэффициенты, учитывающий потери энергии в сети (1,03-1,05);

*<sup>Ц</sup>* эн – стоимость 1 кВт\*ч электроэнергии (принимается либо по данным предприятия, либо в соответствии с установленной мощностью и тарифами на электрическую энергию для юридических лиц, исходя из Декларации об уровне тарифов [17]).

Затраты на сжатый воздух определяются по формуле

$$
C_{\rm CB} = H_{\rm CB} \cdot n_{\rm CB} \cdot F_{\rm A} \cdot 1.5 \cdot K_{\rm CP3} \cdot U_{\rm CB}, \tag{3.10}
$$

где *<sup>Н</sup>* св – среднечасовая норма расхода сжатого воздуха на один станок (ориентировочно 1-3 м 3 /час);

св *<sup>n</sup>* – количество единиц оборудования на участке, использующего сжатый воздух;

1,5 – коэффициент учитывающий потери сжатого воздуха;

 $^{K}$ <sup>срз</sup> — средний коэффициент загрузки оборудования;

 $^{I\!I}$ св – цена 1 м<sup>3</sup> сжатого воздуха, руб. (принимается по данным предприятия, либо исходя из ориентировочной стоимости 0,005 у.е./м<sup>3</sup> с учётом курса доллара, установленного Национальным банком Республики Беларусь, взятого на момент выполнения курсовой работы).

Затраты на воду для производственных нужд складываются из:

- затрат на промывку деталей;

- затрат на приготовление охлаждающих смесей;

- охлаждение рабочих агрегатов (станков).

Затраты на воду для промывки деталей определяются по форму-

$$
C_{\text{BH}} = \frac{H_{\text{BH}} \cdot m_{\text{A}} \cdot U_{\text{B}\text{A}} \cdot N}{1000},\tag{3.11}
$$

где *<sup>Н</sup>* вп – расход воды на производственные нужды в моечной машине (ориентировочно можно принять 0,35 м<sup>3</sup> на 1 тонну промываемых деталей);

*<sup>m</sup>* <sup>д</sup> – масса детали, кг;

ле

 $H_{\text{BJ}}$  – стоимость 1 м<sup>3</sup> воды на производственные нужды, руб. (принимается по данным предприятия, либо в соответствии с тарифами на услугу по отпуску и водоотведению технической воды КПУП «Гомельводоканал» для юридических лиц [19]).

Затраты на приготовление охлаждающих смесей и охлаждение рабочих агрегатов можно принять соответственно в размере 5% и 3% от затрат на воду для промывки деталей.

Затраты на воду для бытовых нужд определяются по формуле

$$
C_{\text{B6}} = H_{\text{B6}} \cdot n_{\text{c}} \cdot \mathcal{A}_{\text{p}} \cdot \mathcal{Y}_{\text{pa6}} \cdot \mathcal{U}_{\text{B6}} \cdot \mathcal{K}_{\text{3aH}}, \tag{3.12}
$$

где <sup>Н</sup>вб – норма расхода воды на одного работающего в смену,  $M^3$  (0,053  $M^3$ );

 $n_c$  – число смен в сутках;

<sup>д</sup> <sup>р</sup> – число рабочих дней в году (рассчитывается исходя из количества выходных и праздничных дней в текущем году);

раб *<sup>Ч</sup>* – расчетное число работающих, чел.;

<sup>и</sup> вб – стоимость 1 м<sup>3</sup> воды на бытовые нужды, руб. (принимается по данным предприятия, либо в соответствии с тарифами на услугу по водоснабжению и водоотведению, оказываемую юридическим лицам КПУП «Гомельводоканал», для юридических лиц [19]).

Затраты на пар для производственных нужд определяются по формуле:

$$
C_{\text{III}} = U_{\text{II}} \cdot M_{\text{II}} \cdot (H_{\text{BI}} \cdot K_{\text{III}} + K_{\text{CII}}), \tag{3.13}
$$

где <sup>и</sup> <sub>"</sub> – стоимость 1 т пара, руб. (принимается по данным предприятия, либо в соответствии с тарифами на тепловую энергию РУП «Гомельэнерго», исходя из Декларации об уровне тарифов [18], учитывая, что 1 Гкал = 1,855 т пара);

<sup>м</sup> <sub>д</sub> – вес деталей, т;

<sup>*н*</sup> вп – расход воды в моечной машине на 1 т промываемых деталей,  $(0,35)$  м<sup>3</sup>;

 $^{K}$ ш – расход пара на подогрев 1 м<sup>3</sup> воды, т (0,16-0,19);

 $^{K}$ <sub>сп</sub> – расход пара на сушку 1 т деталей, т (0,1).

Затраты по внутризаводскому перемещению грузов. Величина данных расходов зависит от вида применяемого транспорта и определяется укрупненно в размере 40% от стоимости транспорта с учётом среднего коэффициента занятости по соответствующему варианту технологического процесса.

Затраты на капитальный, текущий и профилактический ремонт. В эту группу затрат входят затраты на заработную плату рабочих, занятых ремонтом оборудования; расходы на материалы, потребляемые в процессе выполнения ремонтных работ; услуги ремонтных цехов завода. Они определяются укрупнённо по формуле:

$$
P_{\rm o} = 0.03(\ K_{\rm o6} + K_{\rm HHC}) \cdot K_{\rm 3aH} , \qquad (3.14)
$$

где <sup>к</sup> 06 и <sup>к</sup> инс – соответственно общая стоимость оборудования и дорогостоящего инструмента и приспособлений. При расчете затрат по этому пункту следует учитывать в серийном производстве коэффициент занятости.

Величина расходов на содержание и эксплуатацию оборудования, приходящаяся на единицу продукции определяется по формуле

$$
C_{\rm co} = \frac{PCO}{N},\tag{3.15}
$$

где *РСО* – суммарные затраты по статье «Содержание и эксплуатация машин и оборудования», руб.

#### **3.5. Общепроизводственные расходы (в том числе амортизация)**

Данная статья включает:

- расходы на оплату труда управленческого и обслуживающего персонала;

- расходы на ремонт основных средств;

- расходы на содержание и эксплуатацию зданий и сооружений;

- амортизация (цеховых зданий);

- расходы на отопление, освещение, водоснабжение цехов, их сигнализацию и охрану;

- расходы на охрану труда работников цеха (спецодежда, спецпитание, гигиенические принадлежности).

Чтобы определить величину расходов по данной статье, приходящейся на единицу продукции, вначале необходимо рассчитать затраты по отдельным составляющим для годовой программы производства. Для этой цели составляется смета цеховых затрат по нижеприведенной схеме.

*Содержание аппарата управления цехом.* В состав этих затрат входит основная и дополнительная заработная плата инженернотехнических работников, служащих и младшего обслуживающего персонала.

Затраты на основную заработную плату указанных категорий работающих можно рассчитать по формулам:

$$
B_{\text{MTP}} = O_{\text{MTP}} \cdot \Psi_{\text{MTP}} \cdot 12 \cdot K_{\text{A}} \cdot K_{\text{3aH}} \tag{3.16}
$$

$$
3_{\text{cm}} = O_{\text{cm}} \cdot \frac{q}{q_{\text{cm}}} \cdot 12 \cdot K_{\text{m}} \cdot K_{\text{3aH}} \tag{3.17}
$$

$$
\beta_{\text{MOH}} = O_{\text{MOH}} \cdot q_{\text{MOH}} \cdot 12 \cdot K_{\text{A}} \cdot K_{\text{3aH}}, \tag{3.18}
$$

где<sup>о</sup> итр<sub>,</sub> осли и <sup>о</sup> моп – среднемесячные оклады ИТР, служащих и МОП соответственно, руб. (принимается на основании фактических данных предприятий, при выполнении курсовой работы - рассчитывается исходя из среднеотраслевой тарифной ставки первого разряда (машиностроение) и тарифных коэффициентов, соответствующих ориентировочно 14, 12 и 3 разрядам);

<sup>ч</sup> итр<sub>,</sub> <sup>ч</sup> сл и <sup>ч</sup> моп – численность соответствующих категорий работников, чел. (количество ИТР, служащих и МОП определяется в процентах от количества основных производственных рабочих в размере 5% для ИТР и служащих и 2% для МОП);

д *К* – коэффициент, учитывающий увеличение планового фонда зарплаты за счет доплат (ориентировочно – 1,3).

Суммарный фонд основной заработной платы названных категорий работающих составит:

$$
3_{\text{ympo}} = 3_{\text{NTP}} + 3_{\text{c}} + 3_{\text{MOT}} \tag{3.19}
$$

Соответствующая дополнительная заработная плата определяется в размере 15% от основной по формуле:

$$
{}^{3}y_{\text{appa}} = 0.15 \cdot {}^{3}y_{\text{mpo}} , \qquad (3.20)
$$

Суммарные расходы по данному пункту статьи составляют

$$
3_{\text{ymp}} = 3_{\text{ympo}} + 3_{\text{ympa}} \tag{3.21}
$$

*Затраты на текущий ремонт зданий и инвентаря* определяются укрупненно в размере 1-3% от стоимости зданий и инвентаря (с учётом соответствующих средних коэффициентов занятости по вариантам технологического процесса).

*Затраты на содержание и эксплуатацию зданий и сооружений* определяются исходя из норматива затрат на 1 м 2 производственной площади в год (принимается по данным предприятия, либо принимается в размере 2 у.е./м 2 по курсу Национального Банка Республики Беларусь, взятого на момент выполнения курсовой работы).

*Суммарные затраты на амортизацию зданий, сооружений, транспортных средств, инструмента и инвентаря* рассчитываются по формуле:

 $A_{3\mu} = (H_{3\mu} \cdot H_{3\mu} + H_{\tau p} \cdot H_{\tau p} + H_{\mu \text{HC}} \cdot H_{\mu \text{He}} + H_{\mu \text{He}} \cdot H_{\mu \text{He}}) \cdot K_{3\mu} (3.22)$ 

где <sup>и</sup> зд - балансовая стоимость здания (см. формулу 2.3), руб.;

<sup>н</sup> зд - норма амортизационных отчислений для зданий (5%), %;

тр *Ц* - балансовая стоимость транспортных средств (см. формулу 2.5), руб.;

тр *Н* - норма амортизационных отчислений для транспортных средств (15%), %;

<sup>и</sup> инс - балансовая стоимость инструмента (см. п. 2.1), руб.;

<sup>*н*</sup>инс - норма амортизационных отчислений для инструмента  $(20\%),\%;$ 

ннв *Ц* - балансовая стоимость производственного инвентаря (см. п. 2.1), руб.;

инв *Н* - норма амортизационных отчислений для производственного инвентаря (20%), %.

*Отопление, освещение, водоснабжение, охрана и сигнализация цехов.*

Затраты на электроэнергию для освещения определяются по формуле:

$$
C_{\text{oc}} = S_{3\text{A}} \cdot (H_{\text{on}} \cdot F_{\text{oc}} + H_{\text{on}} \cdot F_{\text{oc}}) \cdot H_{\text{oo}} \cdot K_{3\text{aH}}, \tag{3.23}
$$

где  $^{S_{3n}}$  – площадь здания (см. формулу 2.3), м<sup>2</sup>;

оп *Н* и од *Н* – соответственно удельная установленная мощность освещения 1 м<sup>2</sup> (для производственных, вспомогательных и бытовых помещений 0,015 кВт; для дежурной площади – 0,0026 кВт);

 $F_{\text{oc}}$  – годовое число часов осветительной нагрузки (при односменной работе ориентировочно – 800 ч);

<sup>и</sup> ® – цена 1 кВт-ч осветительной энергии, руб. (принимается либо по данным предприятия, либо в соответствии с установленной мощностью и тарифами на электрическую энергию для юридических лиц, исходя из Декларации об уровне тарифов [17]).

Затраты на пар для отопления здания рассчитываются по формуле:

$$
C_{\text{no}} = S_{3\text{A}} \cdot H_{\text{m3A}} \cdot h \cdot H_{\text{n}} \cdot K_{3\text{aH}}, \tag{3.24}
$$

где  $^{S_{3A}}$  – площадь здания (см. формулу 2.3), м<sup>2</sup>;

<sup>*н*</sup> пзд</sup> – норма расхода пара в тоннах на 1 м<sup>3</sup> здания (ориентировочно - 0,47), т;

 $h$  – высота здания, м (принимается равной 8-10 м);

<sup>и</sup> <sub>"</sub> – стоимость 1 т пара, руб. (принимается по данным предприятия, либо в соответствии с тарифами на тепловую энергию РУП «Гомель-энерго», исходя из Декларации об уровне тарифов [18], учитывая, что 1 Гкал = 1,855 т пара).

Охрана труда. Расходы по данной статье определяются укрупненно исходя из норматива затрат на одного работающего (принимается по данным предприятия или ориентировочно в размере 10 у.е./чел. по курсу Национального Банка Республики Беларусь, взятого на момент выполнения курсовой работы) с учётом среднего коэффициента занятости по вариантам технологического процесса.

Прочие расходы. Включаются затраты, не предусмотренные другими пунктами статьи (принимаются в размере 3% от общей суммы затрат по вышеуказанным статьям).

Общепроизводственные расходы на единицу продукции определяются по формуле:

$$
C_{\text{omp}} = \frac{OIP}{N},\tag{3.25}
$$

где *ОПР* – суммарные общепроизводственные расходы, руб.

#### **3.6. Расчет налогов, отчислений в бюджет и внебюджетные фонды, сборов и отчислений местным органам власти**

В данную статью включаются отчисления на государственное социальное страхование и пенсионное обеспечение, обязательное медицинское страхование:

- отчисления на государственное социальное страхование и пенсионное обеспечение – 34%;

- отчисления обязательное медицинское страхование - 0,6%.

В случае изменения законодательной базы в данной области размер отчислений принимается в соответствии с действующими нормативными актами на момент выполнения курсовой работы.

Расходы по данной статье укрупненно можно принять в размере 34,6% от расходов на оплату труда всех категорий работников (сумма основной и дополнительной заработной платы):

$$
C_{\text{ort}} = 0.346( \Phi 3\Pi_{\text{np}} + \Phi 3\Pi_{\text{B}} + \Phi 3\Pi_{\text{ynp}} ), \qquad (3.26)
$$

 $\Gamma$ де  $\overset{\phi_{3\Pi}}{\rule{0pt}{1.5ex}\smash{\mathcal{P}}}$  пр - фонд оплаты труда рабочих, занятых на технологических операциях, руб.;

в – фонд заработной платы вспомогательных рабочих, руб.; *ФЗП*

упр *ФЗП* - фонд заработной платы ИТР, служащих и МОП, руб.

Результаты расчётов по Разделу 3 сводятся в таблицу 3.1.

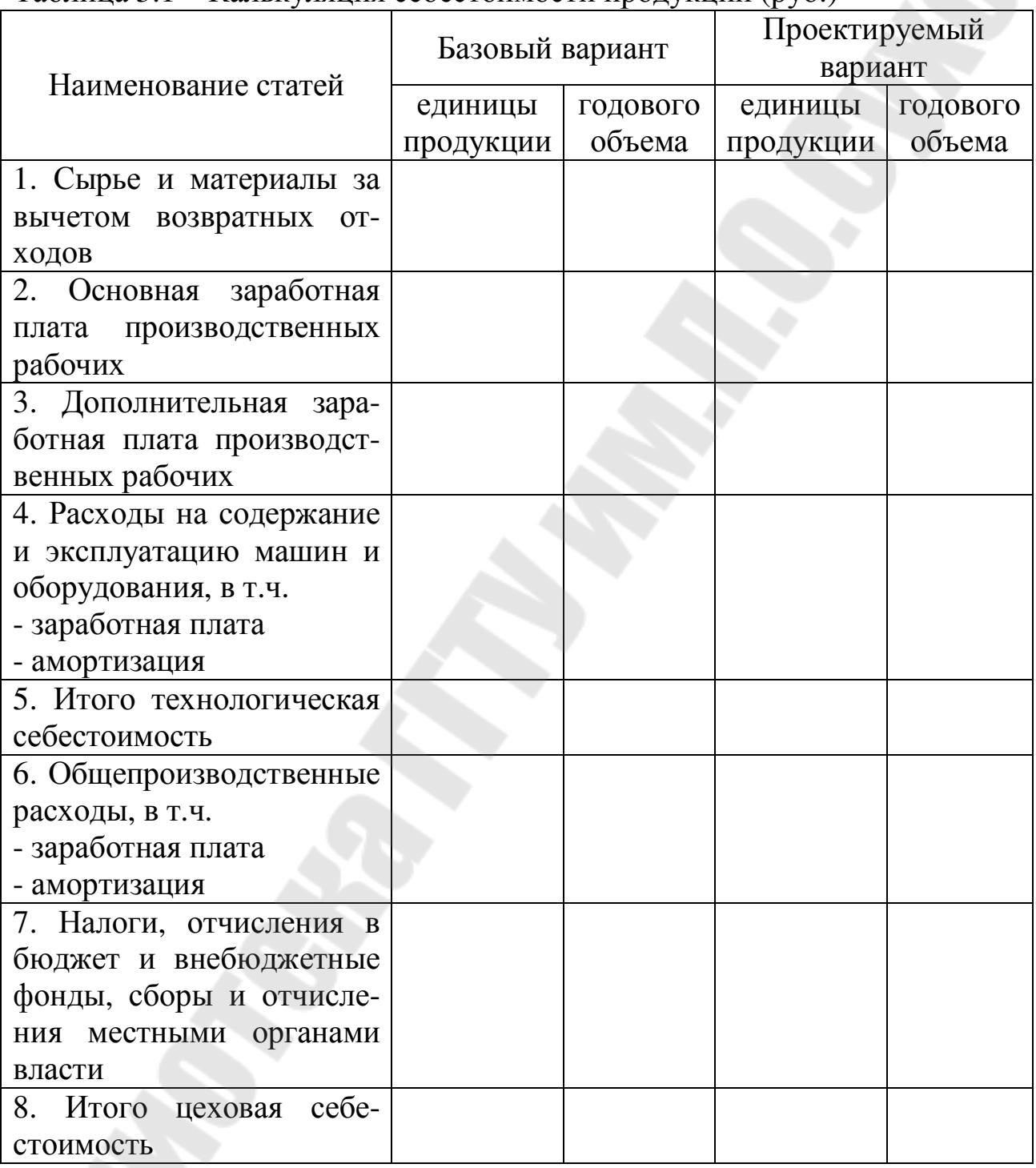

Таблица 3.1 – Калькуляция себестоимости продукции (руб.)

#### **Раздел 4. Расчет годового объема выпуска продукции в свободных отпускных ценах и чистой прибыли**

#### **4.1. Определение годового объема выпуска продукции в свободных отпускных ценах**

Для удобства выполнения расчетов целесообразно составить таблицу, включающую исходные данные и отдельные результаты расчетов предыдущих разделов для базового и проектируемого вариантов технологического процесса (таблица 4.1)

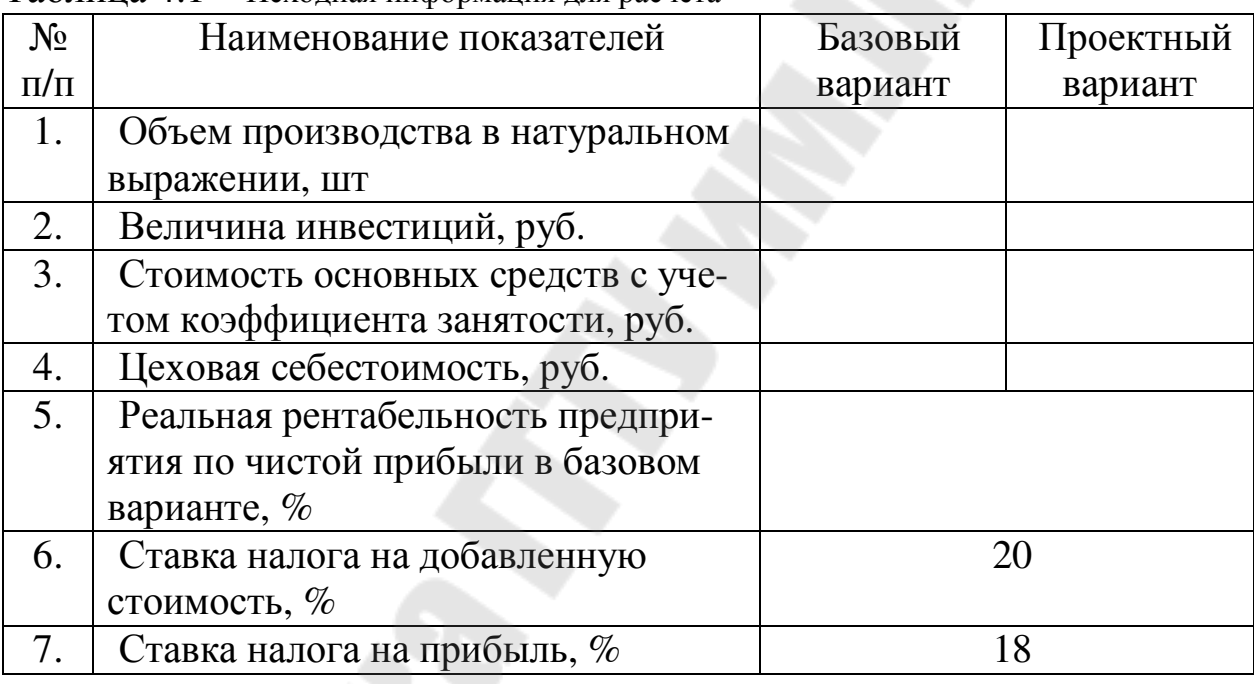

Таблица 4.1 - Исходная информация для расчета

В случае внесения изменений и дополнений в Налоговый кодекс Республики Беларусь перечень, ставки и порядок исчисления налогов, включаемых в отпускную цену детали, принимается в соответствии с учетом этих изменений и дополнений, принятых на момент выполнения курсовой работы.

Показатель рентабельности предприятия для базового варианта при отсутствии заводских данных следует принять в размере 10%  $(0,1)$ .

Определение годового объема выпуска продукции в свободных отпускных ценах производится по форме таблицы 4.2.

Таблица 4.2 - Расчет свободной отпускной цены единицы продукции, руб.

| $N_2$<br>$\Pi/\Pi$ | Показатели                 | Порядок расчета                                                                                                   | <b>Значение</b><br>показа-<br>теля |
|--------------------|----------------------------|----------------------------------------------------------------------------------------------------|------------------------------------|
| 1                  | Чистая прибыль             | $\Pi_{\mathbf{q}} = P_{\mathbf{q}} \cdot H_{\mathbf{q}}$                                                          |                                    |
| $\overline{2}$     | Прибыль налогооблагаемая   | $\Pi_{\rm H} = \Pi_{\rm H} / (1 - h_{\rm np})$                                                                    |                                    |
| 3                  | Налог на прибыль           | $H_{\text{np}}_{\text{6}} = \pi_{\text{H}_{\text{6}}} \cdot h_{\text{np}}$                                        |                                    |
| $\overline{4}$     | Прибыль до налогообложения | $\Pi_{\overline{6}_{\overline{6}}} = \Pi_{\overline{q}_{\overline{6}}} + \overline{H_{\text{mp}}_{\overline{6}}}$ |                                    |
| 5                  | Объем выпуска продукции в  | $Q = C_{\text{II}} + \Pi_{6}$                                                                                     |                                    |
|                    | оптовых ценах              |                                                                                                    |                                    |
| 6                  | Объём выпуска продукции в  | $Q \cdot h_{\text{HHC}}$                                                                                          |                                    |
|                    | отпускных ценах с НДС      | $Q_{\text{HHC}} = Q +$                                                                                            |                                    |
| 7                  | Свободная отпускная цена   |                                                                                                    |                                    |
|                    | единицы продукции без НДС  |                                                                                                    |                                    |
| 8                  | Свободная отпускная цена   | $\omega^{}_{\rm HHC}$                                                                                             |                                    |
|                    | единицы продукции с НДС    |                                                                                                    |                                    |

В таблице приводятся условные сокращения следующих показателей:

<sup>*Р*</sup> <sup>6</sup> — базовая рентабельность;

<sup>и</sup> <sup>6</sup> – инвестиции в базовом варианте;

<sup>h</sup> <sub>пр</sub> — ставка налога на прибыль;

<sup>с</sup> ¤6 – цеховая себестоимость годового объема выпуска продукции в базовом варианте;

*N* - годовая программа выпуска изделий.

#### **4.2. Определение чистой прибыли и рентабельности в проектном варианте**

Определение чистой прибыли и рентабельности в проектном варианте производится в таблице 4.3.

Таблица 4.3 - Расчет чистой прибыли в проектном варианте, руб.

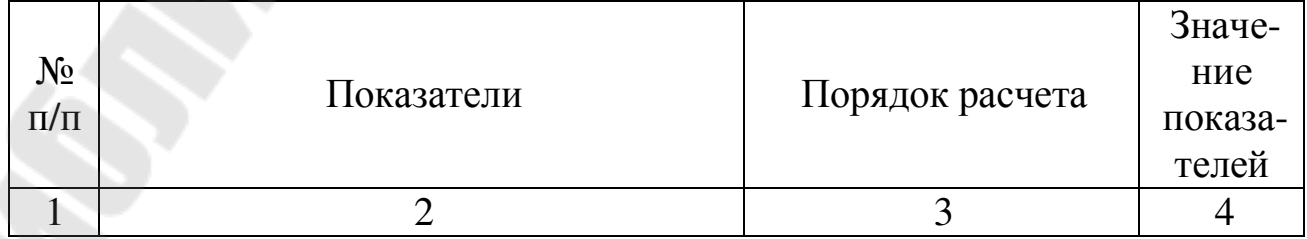

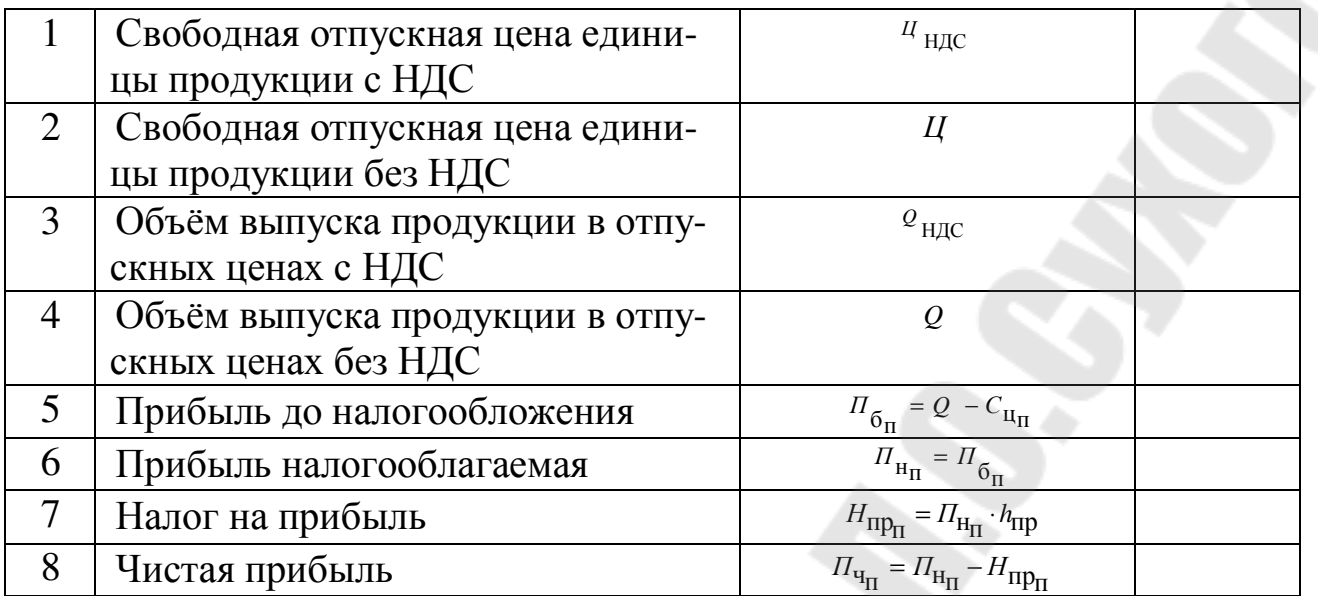

#### **Раздел 5. Основные параметры и оценка эффективности проектного варианта**

#### **5.1. Статические показатели эффективности**

Критерием целесообразности использования проектируемого варианта технологического процесса при производстве продукции служат следующие: рентабельность по чистой прибыли, годовой экономический эффект, период возврата инвестиций, производительность труда и фондоотдача.

*Рентабельность инвестиций по чистой прибыли* характеризует относительный годовой прирост собственности предприятия при данном варианте инвестиций. Она определяется по формуле:

$$
P_{\rm n} = \frac{H_{\rm qn}}{H_{\rm n}} \cdot 100 \tag{5.5}
$$

где <sup>п</sup>ч <sup>–</sup> годовая чистая прибыль в проектном варианте инвестиций, руб.;

<sup>и</sup> <sub>"</sub> – величина инвестиций в проектном варианте, руб.

*Годовой экономический эффект (экономическая прибыль)* характеризует годовой прирост прибыли при данном использовании собственности (инвестиций) в сравнении с вариантом, принятым за базу.

Годовой экономический эффект, характеризующий дополнительную прибыль от инвестирования средств в данный вариант в сравнении с вариантом, принятым за базовый, можно рассчитать по формуле:

$$
\mathcal{F} = \mathcal{I}_{\mathbf{q}_\Pi} - \mathcal{P}_{\mathbf{6}} \cdot \mathcal{U}_{\mathbf{q}} \tag{5.6}
$$

где: <sup>Р</sup> <sup>6</sup> - рентабельность инвестиций по чистой прибыли в базовом варианте, в десятичном виде.

Ориентировочный *период возврата инвестиций* в данном варианте - это срок в годах, в течение которого сумма ежегодной чистой прибыли сравняется с величиной инвестиций. Расчет производится по формуле:

$$
T = \frac{H}{H_{\mathbf{q}}},\tag{5.7}
$$

где *И* – инвестиции в соответствующем варианте техпроцесса, руб.;

<sup>*п*</sup> ч – годовая чистая прибыль в данном варианте, руб.

Формула справедлива, если срок от начала инвестиционного процесса до материализации инвестиций в виде рабочих машин и других производственных фондов не более 0,5 года.

*Годовая производительность труда* в расчете на одного работающего определяется по формуле:

$$
I_{\rm T} = \frac{Q}{V_{\rm pa6}},\tag{5.8}
$$

где *<sup>Q</sup>* – годовой объем выпуска продукции в стоимостном выражении (в свободных отпускных ценах), руб.;

<sup>4</sup> раб – численность работающих по соответствующему варианту техпроцесса, чел.

*Фондоотдача* является показателем, характеризующим эффективность использования основных средств предприятия. Фондоотдача рассчитывается по формуле:

$$
\Phi_{0} = \frac{Q}{\Phi_{0}},\tag{5.9}
$$

где <sup>Ф</sup> ∘ – стоимость основных средств предприятия (с учетом коэффициента занятости), руб.

#### **5.2. Динамические показатели эффективности.**

Для долгосрочных инвестиционных проектов оценка эффективности инвестиций требует обязательного учёта фактора времени. Прибыли сегодня и в будущем имеют разную «ценность», что связано с инфляционными процессами, и возможностью получить доход по депозиту. Для приведения затрат и результатов к единому моменту времени обычно используется принцип дисконтирования.

Дисконтирование (затрат, стоимости, прибыли и т.д.) - это приведение их к одному определённому моменту времени с использованием нормы дисконта (НД).

Норма дисконта может выбираться, например, на уровне действующей на момент расчёта банковской процентной (учётной) ставки (это ставка рефинансирования плюс 1,5%) [20]. На основе нормы дисконта рассчитывается коэффициент дисконтирования, использующий формулу сложных банковских процентов по депозиту:

$$
K\mathcal{A} = \frac{1}{\left(1 + H\mathcal{A}\right)^t},\tag{5.10}
$$

где  $<sup>t</sup>$  - порядковый номер года  $(1...n)$ .</sup>

В практических расчётах и принимается на уровне статического показателя периода окупаемости инвестиций в базовом варианте.

Основными динамическими показателями эффективности инвестиций являются:

1. Чистая дисконтированная стоимость (ЧДС) - это абсолютный показатель, характеризующий экономический эффект от применения новой техники, технологии и т.д. Чистую дисконтированную стоимость можно рассчитать по формуле:

$$
q_{\overline{AC}} = -H + \frac{\prod_{1}{(1 + H\overline{A})^{1}} + \frac{\prod_{2}{(1 + H\overline{A})^{2}} + \dots + \frac{\prod_{n}{(1 + H\overline{A})^{n}}}, \quad (5.11)
$$

где  $H$  – размер инвестиций в проектируемом варианте технологического процесса;

 $I_{1...n}$  – размер чистой прибыли 1,2,... *n*-ного года.

Если ЧДС>0, проект следует принять, поскольку получаемая прибыль за весь период реализации проекта превышает размер инвестиций. Если ЧДС<0, проект следует отвергнуть, поскольку предприятие понесёт убытки.

Если ЧДС=0, проект ни прибыльный, ни убыточный, его реализация не изменит стоимость предприятия, но приведёт к расширению объёмов производства и увеличению масштабов самого предприятия.

Результаты расчетов рекомендуется оформлять в виде таблицы  $5.1.$ 

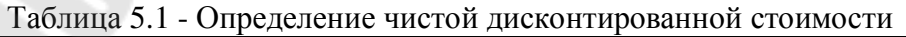

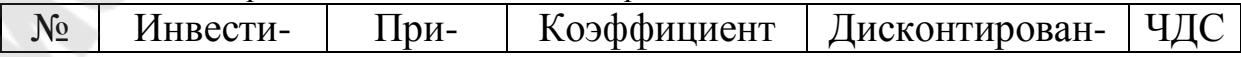

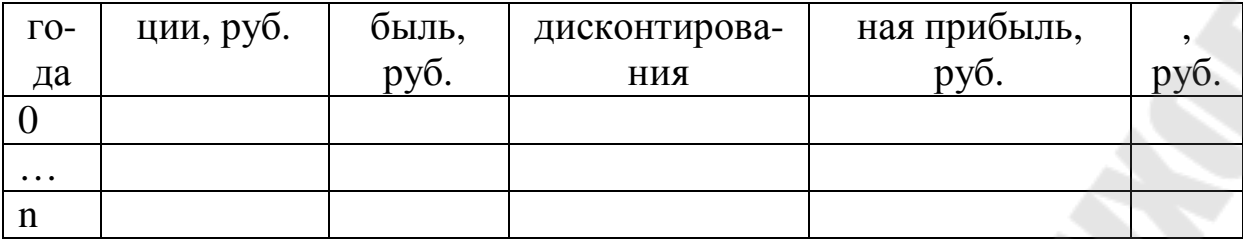

2. Динамический коэффициент рентабельности инвестиций (индекс доходности) - это показатель, характеризующий степень эффективности вложений с учётом фактора времени. Данный показатель рассчитывается по формуле:

$$
PH_{\pi} = \left(\frac{\prod_{1}{(1 + H\pi)^{t}} + \frac{\prod_{2}{(1 + H\pi)^{t}} + \dots + \frac{\prod_{n}{(1 + H\pi)^{n}}}\right)H}
$$
(5.12)

Если РИ<sub>л</sub> >1 (ЧДС>0), то проект следует принять, если РИ<sub>л</sub> <1 (ЧДС<0), то проект следует отвергнуть, если РИ<sub>д</sub>=1 (ЧДС=0), проект ни прибыльный, ни убыточный.

3. Внутренняя норма рентабельности - это значение пороговой нормы рентабельности, при котором чистая дисконтированная стоимость равно 0. Данный показатель рассчитывается по формуле:

$$
q_{AC} = 0 = \sum_{i=1}^{t} \frac{\prod_{i} - H_{i}}{(1 + BH_{A})^{t}}, \qquad (5.13)
$$

где <sup>ВНД</sup> - норма дисконта, при которой выполняется равенство ЧДС=0.

ИЛИ

$$
BH\pi = H\pi_a + \frac{(H\pi_a - H\pi_a) \cdot 4\pi c_a}{4\pi c_a - 4\pi c_b} \tag{5.14}
$$

Формула справедлива, если выполняются условия:

$$
H\!\!\!\!/A_a < B\!\!\!\!/\, H\!\!\!\!/\, I \leq H\!\!\!\!/\, H\!\!\!\!/\, I_6 \, u \, H\!\!\!\!/\, H\!\!\!\!/\, C_a > 0 > H\!\!\!\!/\, H\!\!\!\!/\, C_6.
$$

где НД<sub>а</sub> – первоначальная норма дисконта, при которой ЧДС<sub>а</sub>>0; НД<sub>6</sub> - норма дисконта, обеспечивающая значение ЧДС<sub>б</sub><0.

4. Динамический срок окупаемости инвестиций  $(T_0)$  – это период времени, в течение которого дисконтированные доходы от реализации проекта сравняются с дисконтированными инвестициями в проект и определяется по формуле:

$$
T_{\pi} = t - \frac{4\pi C_t}{4\pi C_{t+1} - 4\pi C_t},
$$
\n(5.14)

где <sup>t</sup> - год, предшествующий году, когда ЧДС становится положительной.

#### Раздел 6 Оценка эффективности и основные техникоэкономические показатели проекта

Оценка эффективности проектного варианта производится путем сравнения рентабельности инвестиций по чистой прибыли с критериями и определяется,: какой из вариантов лучший; соответствует ли лучший проектный вариант критерию общей экономической эффективности; является ли лучший проектный вариант конкурентоспособным.

Итоги расчетов сводятся в таблицу 6.1, которая помещается в расчетно-пояснительной записке курсовой работы.

| $N_{2}$        | Наименование показателей                  | Значения показателей |
|----------------|-------------------------------------------|----------------------|
| $\Pi/\Pi$      |                                           | по вариантам         |
|                |                                           | базовый   проектный  |
| $\mathbf{1}$   | Годовой объем выпуска продукции           |                      |
|                | -в натуральном выражении, шт.;            |                      |
|                | -в стоимостном выражении по цене базово-  |                      |
|                | го варианта, руб.                         |                      |
| $\overline{2}$ | Стоимость основных средств, руб.          |                      |
| 3              | Трудоемкость изготовления единицы про-    |                      |
|                | дукции, мин/шт.                           |                      |
| $\overline{4}$ | Амортизационные отчисления, руб.          |                      |
| 5              | Численность работающих, чел.              |                      |
| 6              | Себестоимость единицы продукции, руб.     |                      |
| 7              | Прибыль, остающаяся в распоряжении        |                      |
|                | предприятия, руб.                         |                      |
| 8              | Рентабельность инвестиций, %              |                      |
| 9              | Производительность труда, руб./чел        |                      |
| 10             | Фондоотдача, руб./на 1 руб. средств       |                      |
| 11             | Экономический эффект, руб.                |                      |
| 12             | Период возврата инвестиций, лет           |                      |
| 13             | Динамические показатели эффективности:    |                      |
|                | - чистая дисконтированная стоимость, руб. |                      |
|                | - индекс доходности                       |                      |
|                | - внутренняя норма рентабельности, $\%$   |                      |
|                | -срок окупаемости инвестиций, лет         |                      |

Таблина 6.1 - Основные технико-экономические показатели проекта

#### **Заключение**

Выполнение курсовой работы заканчивается общими выводами по результатам проделанной работы. Для этого необходимо письменно проанализировать результаты по базовому и проектируемому вариантам технологического процесса, представленные в таблице 6.1., обращая внимание на то, как изменения тех или иных показателей повлияли на общий результат расчетов (стоимость основных средств, трудоемкость изготовления детали, численность работающих, себестоимость изготовления детали), а также нужно сделать общий вывод о целесообразности внедрения проектного варианта технологического процесса на основе анализа показателей эффективности (рентабельность инвестиций, производительность труда, фондоотдача, экономический эффект, период возврата инвестиций, динамические показатели эффективности).

#### **Список рекомендуемой литературы**

1. Бабук, И.М. Методическое пособие по расчету экономической эффективности внедрения новых технологических процессов для студентов машиностроительных специальностей (дипломное проектирование) / И.М. Бабук. – Минск, 1993. -38 с.

2. Ильин, А.И. Управление предприятием / А.И. Ильин / Под общ. ред. М.И. Плотницкого, А.С. Головачева. - Минск: Выш. шк., 1997. – 275 с.

3. Кожекин, Г.Я. Организация производства: Учеб. пособие / Г.Я. Кожекин, Л.М. Синица – Минск: ИП «Экоперспектива», 1998. - 334 с.

4. Научная организация труда в машиностроении: Учеб. пособие / Под ред. И.М. Разумова, С.В.Смирнова. - М.: Высш. шк., 1978. – 344 с.

5. Организация и планирование производства: лаб. практикум / Под ред. Н. И. Новицкого – Минск: Новое знание, 2008. – 230 с.

6. Организация и планирование машиностроительного производства : производственный менеджмент: учебник / Под ред. Ю. В. Скворцова, Л. А. Некрасова. – Москва: Высшая школа, 2003. – 470 с.

7. Организация и планирование производства: учеб. пособие / Под ред. А. Н. Ильченко, И. Д. Кузнецовой – Москва: Академия, 2008. - 208 с.

8. Организация, планирование и управление машиностроительным предприятием: Учеб пособие / Под ред. Н.С. Сачко, И.М.Бабука.- Минск: Выш. шк., 1988. – 272 с.

9. Организация, планирование и управление производством. Практикум (курсовое проектирование): учеб. Пособие / Н.И. Новицкий [и др.]; под ред. Н.И. Новицкого. – М.: КНОРУС, 2006. – 320 с.

10. Организация производства в условиях рынка: Учеб пособие / Под ред. В.Н. Васильева, М.М. Галаганова. - М.: Выш. шк., 1992. – 301 с.

11. Основы менеджмента и маркетинга / Под общ. ред. Р.С. Седегова.- Минск: Высш. шк., 1995. – 382 с.

12. Пасюк, М. Ю. Организация производства и управление предприятием: учеб. - метод. пособие / М.Ю. Пасюк, Т.Н. Долинина. – Минск: ФУАинформ, 2006. – 88 с.

13. Практикум по организации и планированию машиностроительного производства / Под ред. Ю.В.Скворцова, Л.А.Некрасова. – М.: Высш. шк., 1990. – 224 с.

14. Сачко, Н.С. Организация и оперативное управление машиностроительным производством. Учебник / Н.С. Сачко – Минск: ООО «Новое знание», 2005. - 636 с.

15. Смирнов, С.В. Управление машиностроительным предприятием: Учебник для машиностроительных специальностей ВУЗов / С,В. Смирнов, С.Н. Ефимушкин, А.А. Колобов. – М.: Высш. шк., 1989. - 240 с. Суша, Г.З. Экономика предприятия: учеб. Пособие / Г.З. Суша – М.: Новое знание, 2003. – 384 с.

16. Официальный курс белорусского рубля по отношению к иностранным валютам, устанавливаемый Национальным банком Республики Беларусь. [Электронный ресурс]. – Режим доступа: http://www.nbrb.by/statistics/Rates/RatesDaily.asp

17. Тарифы на электрическую энергию для юридических лиц и индивидуальных предпринимателей. [Электронный ресурс]. – Режим доступа: http://www.energosbyt.by/tariffs\_ul\_ee.php

18. Официальный сайт РУП «Гомельэнерго» [Электронный ресурс] / РУП «Гомельэнерго» – Режим доступа: http://www.gomelenergo.by/index.php?option=com\_content&view=article  $&$ layout=edit $&$ id=413 $&$ lang=ru/

19. Тарифы на оказываемые услуги КПУП «Гомельводоканал» для юридических лиц, ИП, физических лиц эксплуатирующих нежилые помещения. [Электронный ресурс]. – Режим доступа: http://gomelvodokanal.by/тарифы

20. Ставка рефинансирования. [Электронный ресурс]. – Режим доступа:

http://www.nbrb.by/statistics/MonetaryPolicyInstruments/RefinancingRate

### ПРИЛОЖЕНИЕ А

#### ИСХОДНЫЕ ДАННЫЕ ДЛЯ БАЗОВОГО И ПРОЕКТИРУЕМОГО ТЕХНОЛОГИЧЕСКИХ ПРОЦЕССОВ ПО ВАРИАНТАМ

(Следует обратить внимание на то, что в проектируемом технологическом процессе приведены лишь те операции, в которых предлагаются изменения, все остальные операции техпроцесса остаются без изменений)

Вариант 1 Л24-075А-Колесо зубчатое

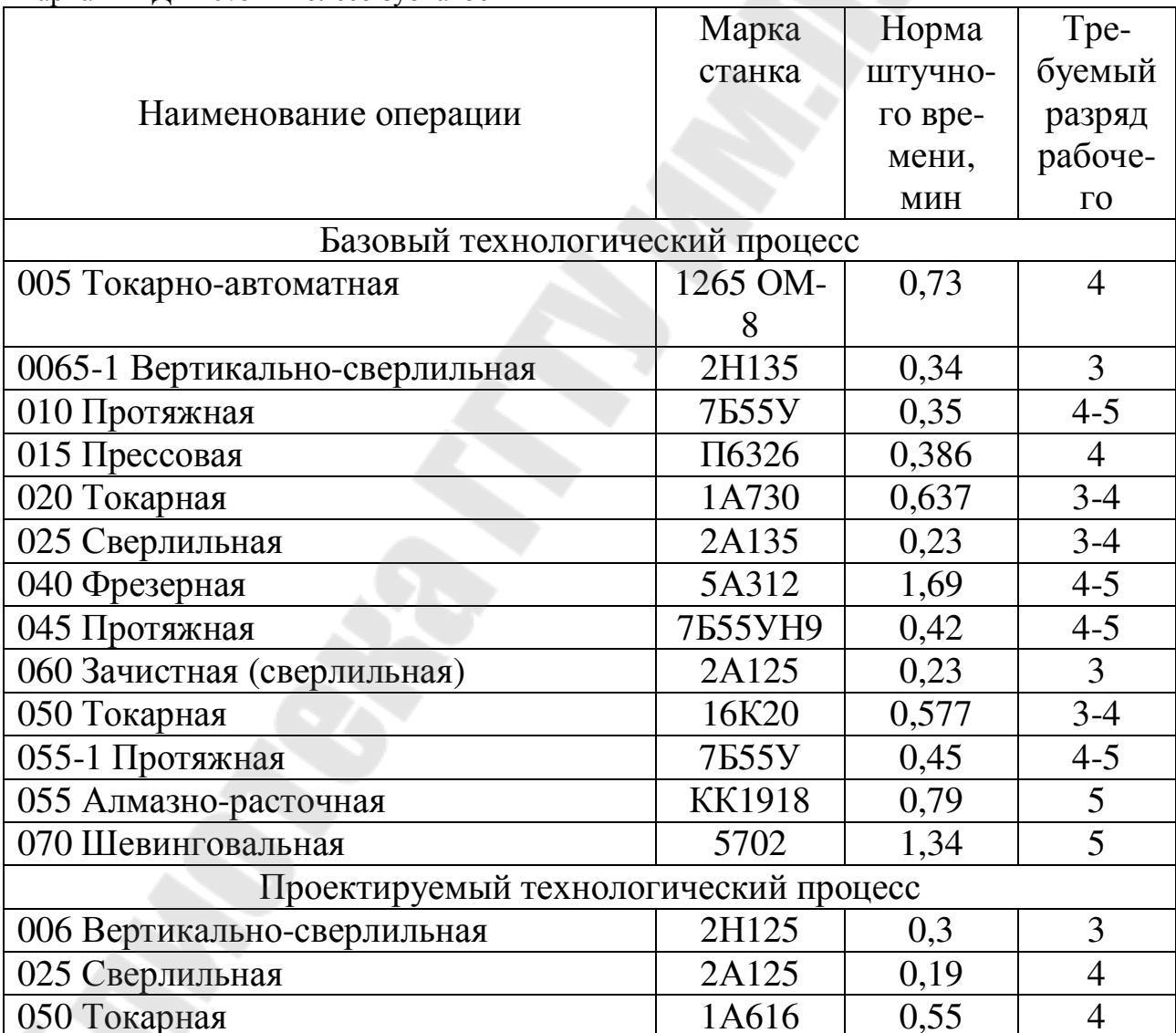

|                                       | Марка            | Норма   | Tpe-           |
|---------------------------------------|------------------|---------|----------------|
|                                       | станка           | штучно- | буемый         |
| Наименование операции                 |                  | го вре- | разряд         |
|                                       |                  | мени,   | рабоче-        |
|                                       |                  | МИН     | $\Gamma$ O     |
| Базовый технологический процесс       |                  |         |                |
| 005 Автоматно-токарная                | ДАМ6х32          | 0,95    | $3-4$          |
| 006 Автоматно-токарная                | ДАМ6х32          | 0,95    | $3-4$          |
| 012 Обдирочно-шлифовальная            | 332 <sub>B</sub> | 0,1     | $3-4$          |
| 015 Бесцентрово-шлифовальная          | 3A184            | 0,15    | $\overline{4}$ |
| 050 Бесцентрово-шлифовальная          | SASL125x         | 0,121   | $\overline{4}$ |
|                                       | 230              |         |                |
| 055 Бесцентрово-щлифовальная          | 3E184B           | 0,084   | $\overline{4}$ |
| 060 Токарно-винторезная               | 1A616            | 0,395   | $\overline{4}$ |
| 065 Бесцентрово-доводочная            | 3E184            | 0,20    | $\overline{4}$ |
| Проектируемый технологический процесс |                  |         |                |
| 005 Автоматная токарная               | $15240-6$        | 0,95    | $3-4$          |
| 006 Автоматная токарная               | 1Б240-6          | 0,95    | $3 - 4$        |
| 060 Токарно-винторезная               | 1K62             | 0,395   | $\overline{4}$ |

Вариант 2 Д24-098Г- Палец кривошипный

Вариант 3 Д24-019В-Колесо зубчатое

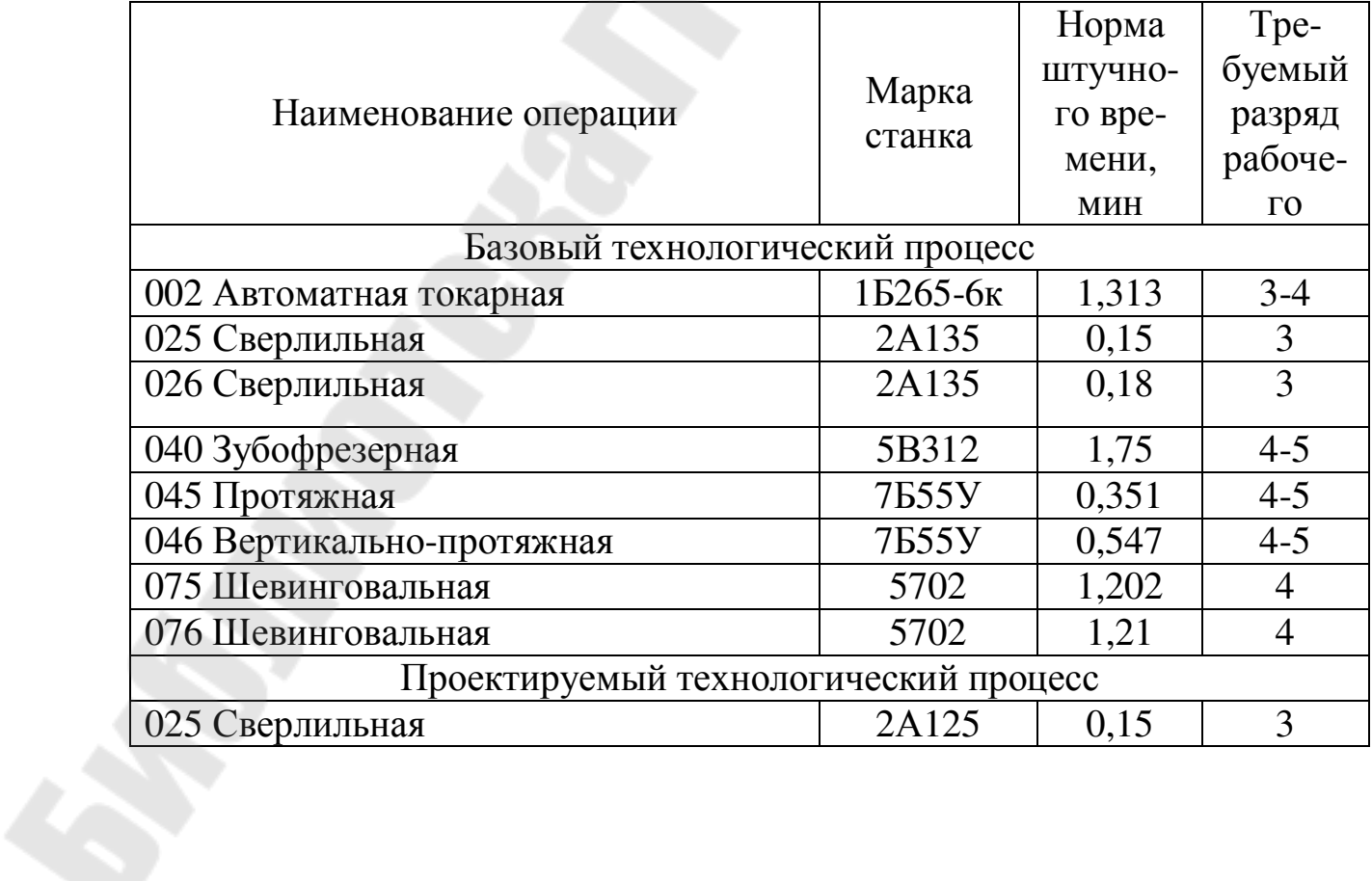

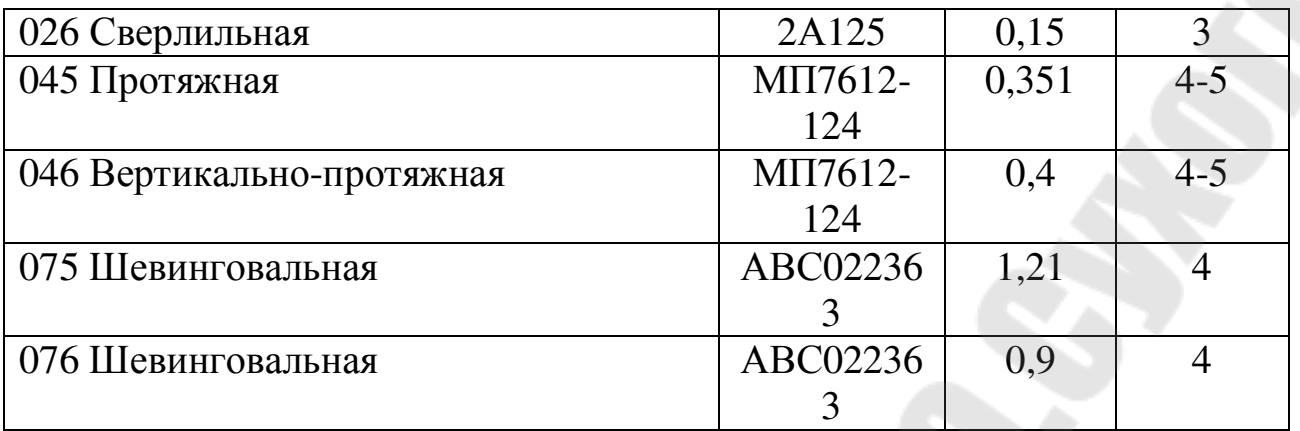

Вариант 4 350.03.002.10-Колесо зубчатое

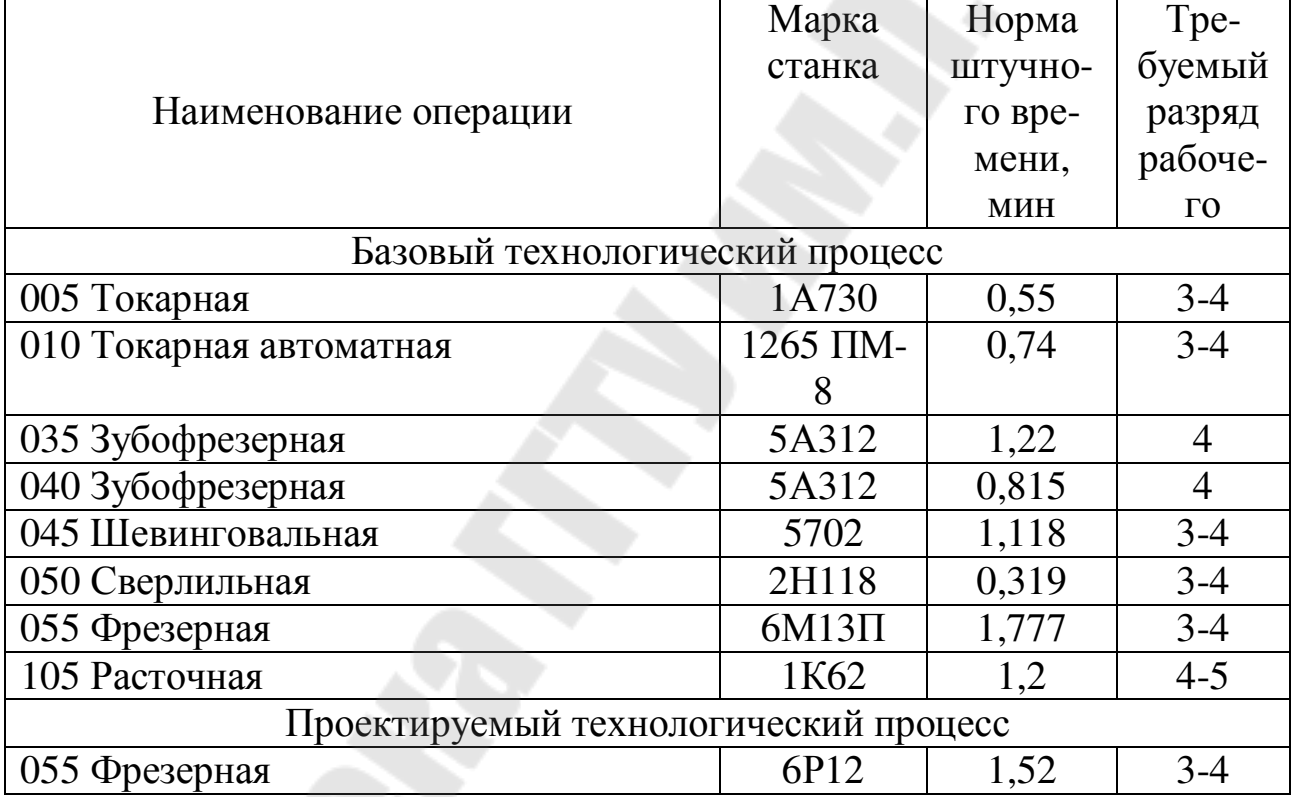

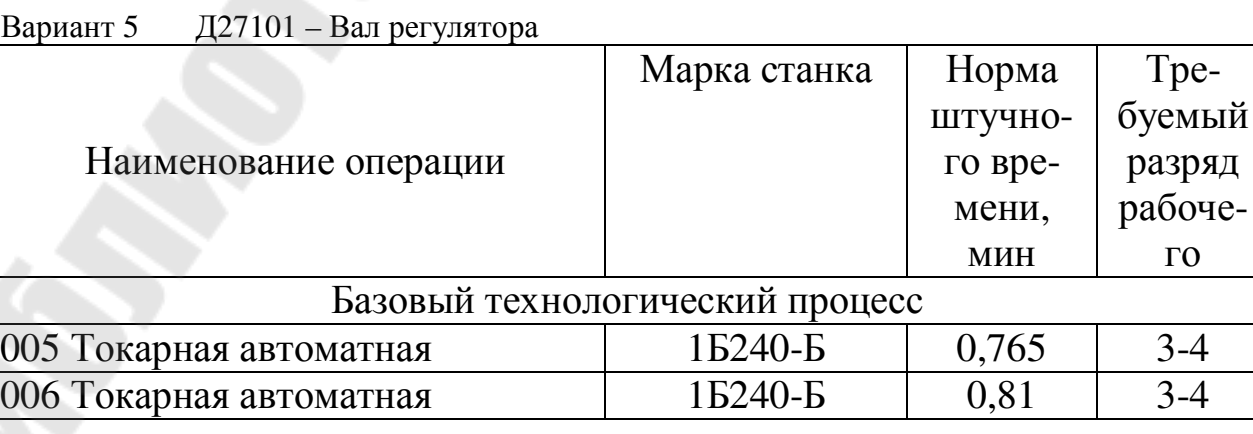

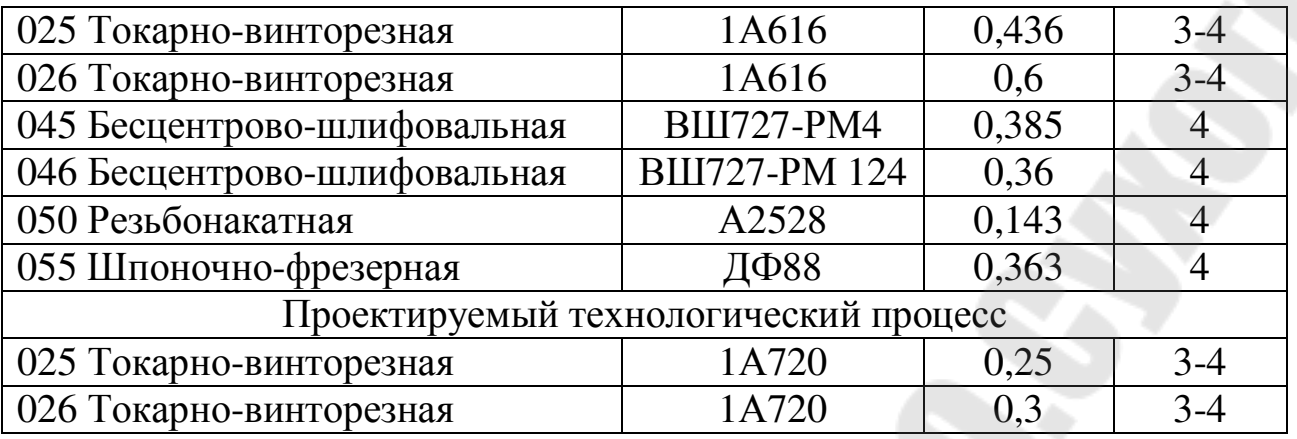

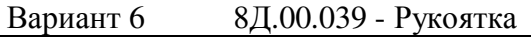

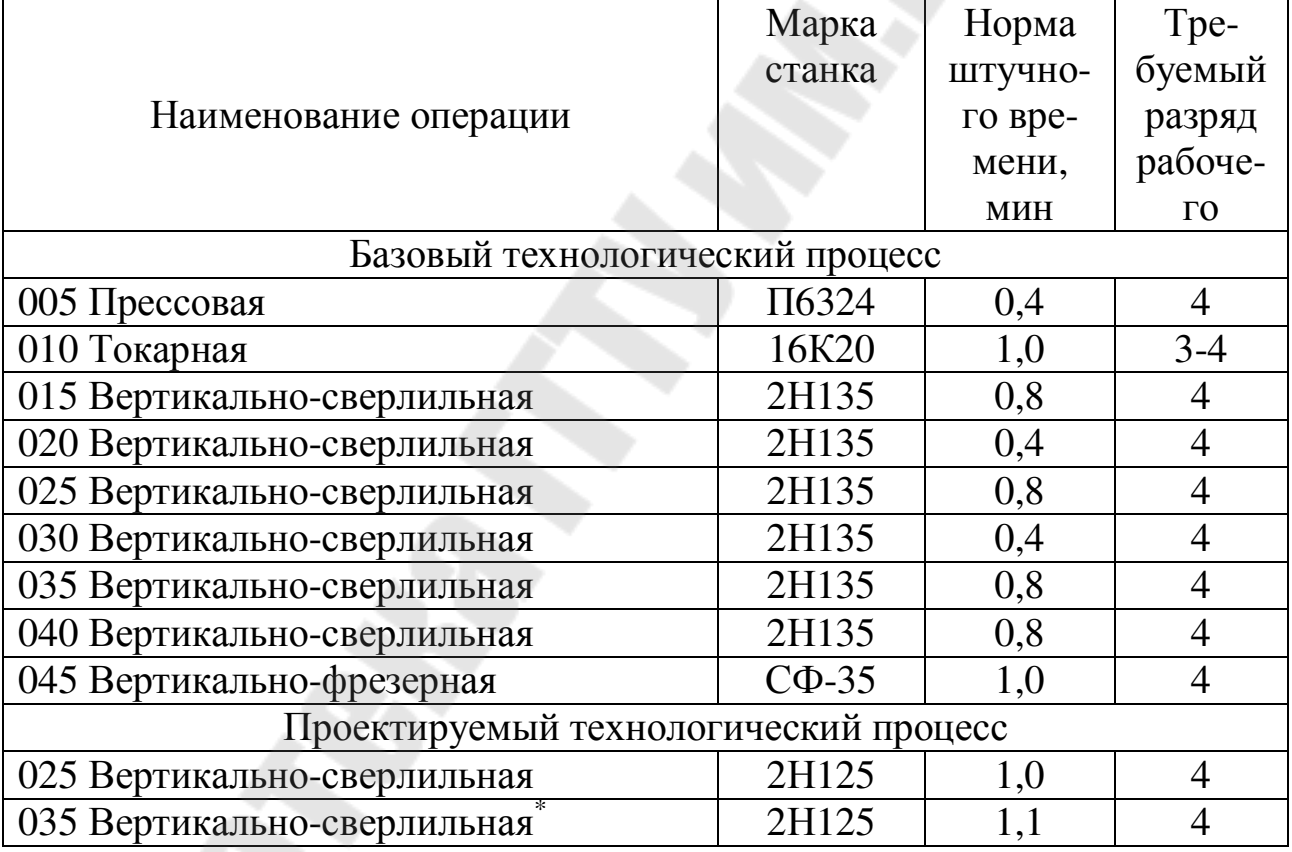

 $*$  025 операция заменяет операции 025 и 030, а 035 операция заменяет 035 и 040

|                                       | Марка      | Норма   | Tpe-                  |
|---------------------------------------|------------|---------|-----------------------|
|                                       | станка     | штучно- | буемый                |
| Наименование операции                 |            | го вре- | разряд                |
|                                       |            | мени,   | рабоче-               |
|                                       |            | МИН     | $\Gamma$ <sup>O</sup> |
| Базовый технологический процесс       |            |         |                       |
| 010 Вертикально-фрезерная             | $C\Phi-35$ | 4,4     | 4                     |
| 015 Радиально-сверлильная             | 2K52-1     | 1,24    | $3-4$                 |
| 020 Резьбонарезная                    | 2056       | 0,8     | $4 - 5$               |
| 025 Вертикально-фрезерная             | $C\Phi-35$ | 5,1     | 4                     |
| 030 Радиально-сверлильная             | 2K52-1     | 5,5     | $3-4$                 |
| 035 Вертикально-сверлильная           | 2C132      | 1,1     | $3 - 4$               |
| 040 Резьбонарезная                    | 2056       | 0,8     | 4                     |
| Проектируемый технологический процесс |            |         |                       |
| 030 Радиально-сверлильная             | 2H135      | 2,0     | $3-4$                 |

Вариант 7 8Д00.005 - Поддон

Вариант 8 6Д50.00.015 - Цилиндр

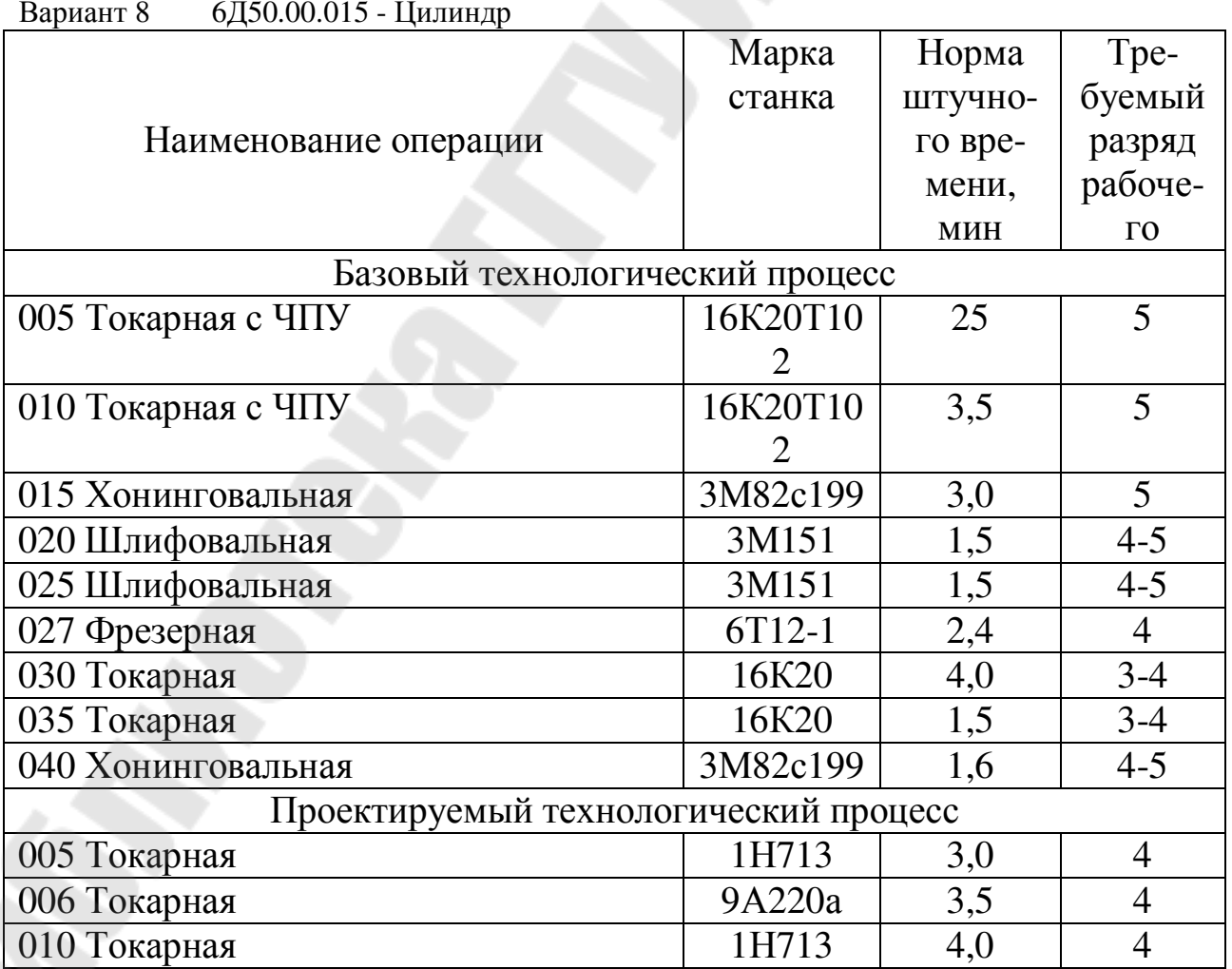

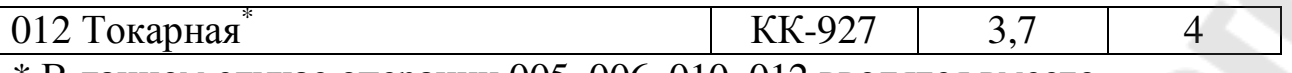

\* В данном случае операции 005, 006, 010, 012 вводятся вместо операций 005, 010.

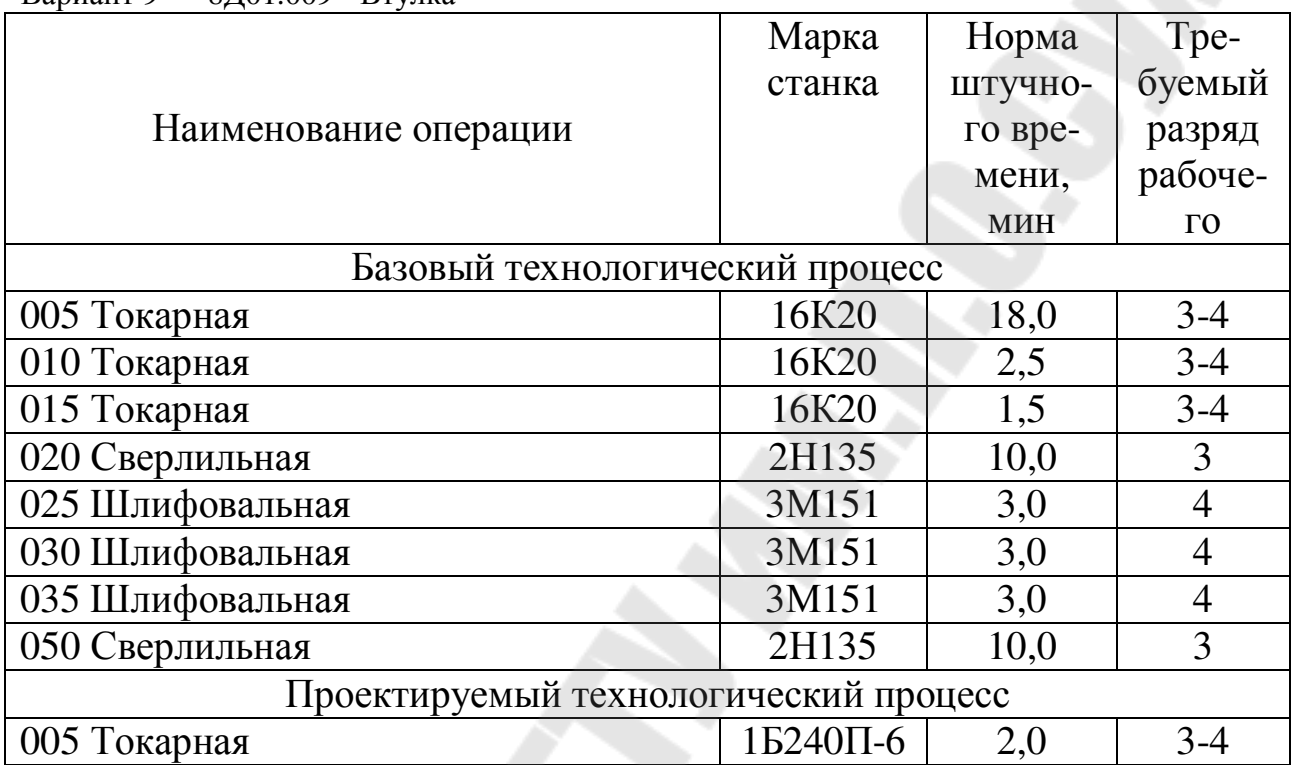

#### Вариант 9 8Д01.009 - Втулка

#### Вариант 10 8Д.04.004- Диск регулятора

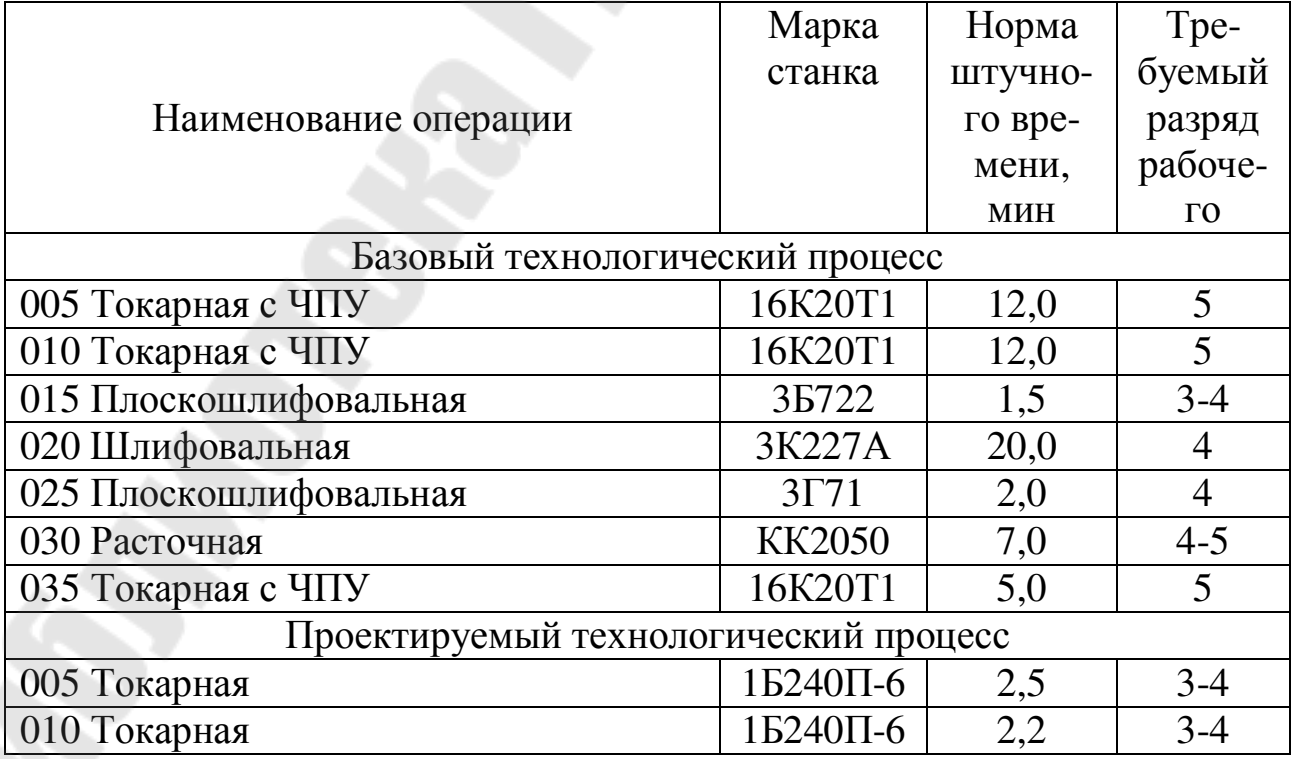

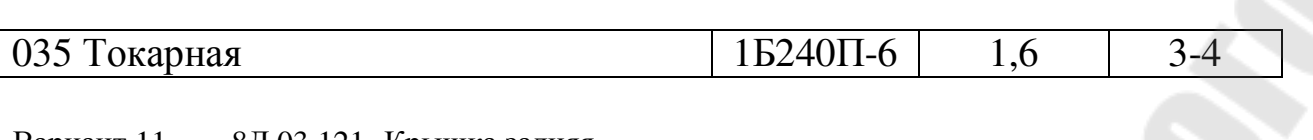

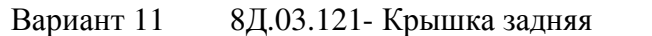

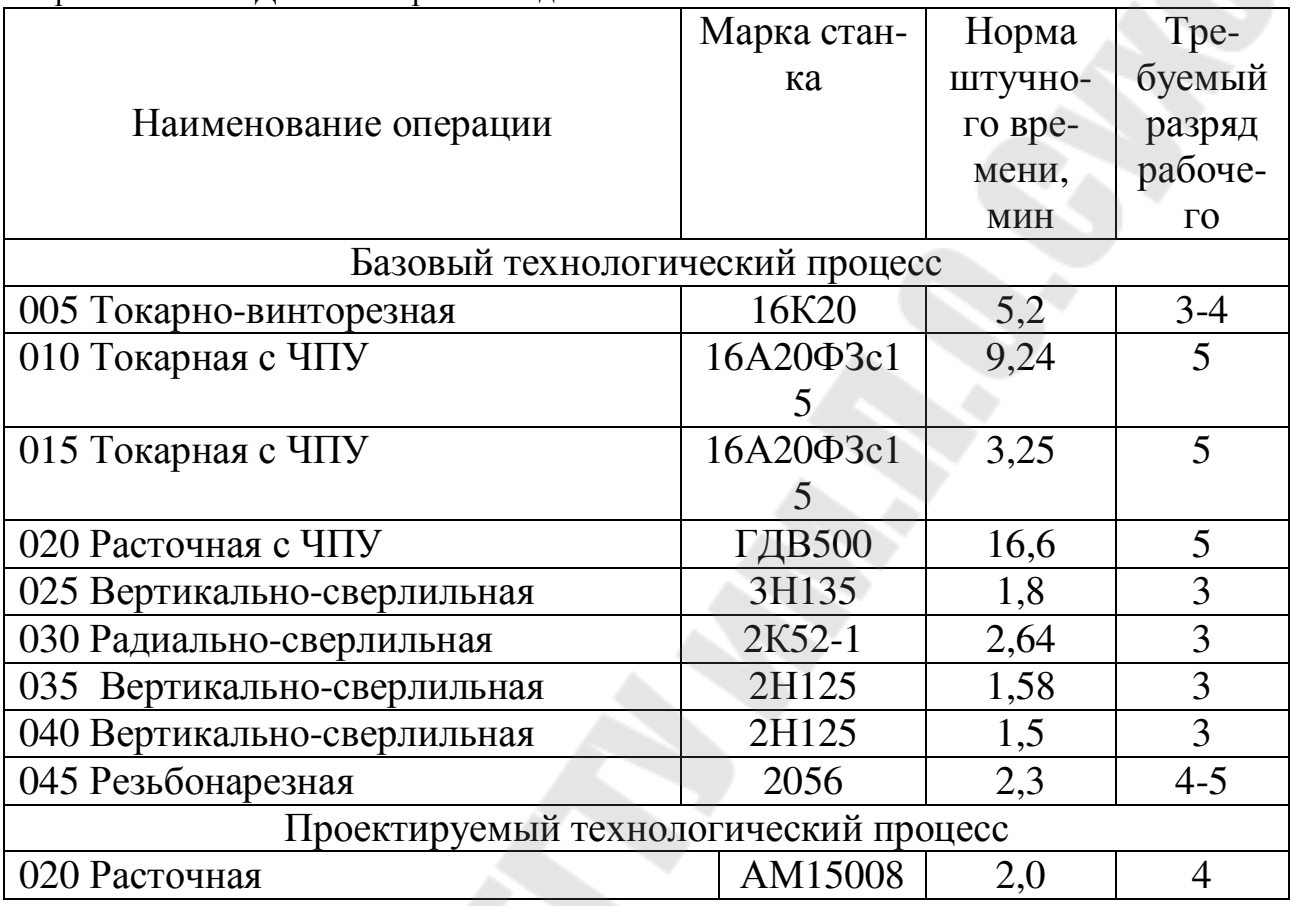

### Вариант 12 8Д.04.001 - Вал распределительный

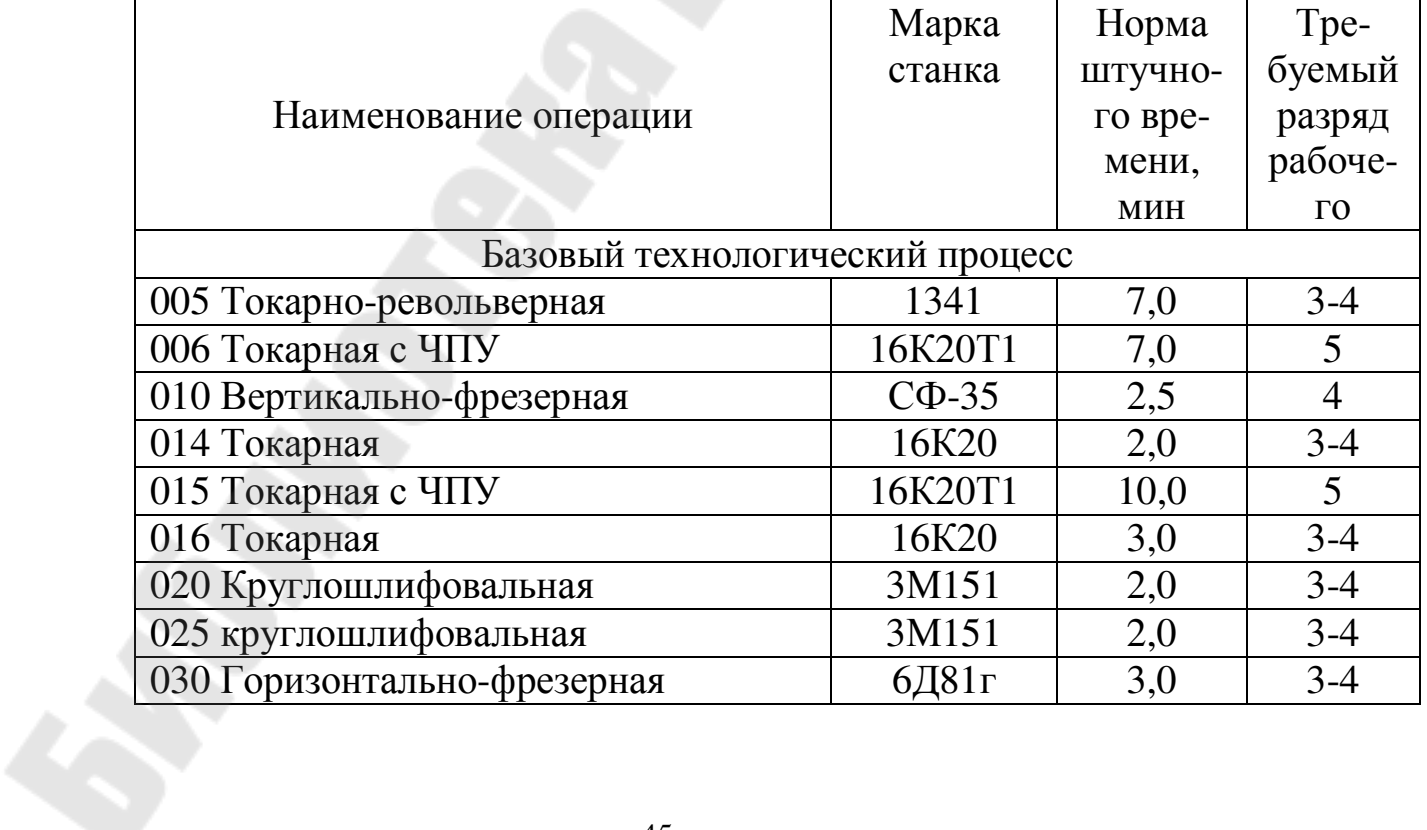

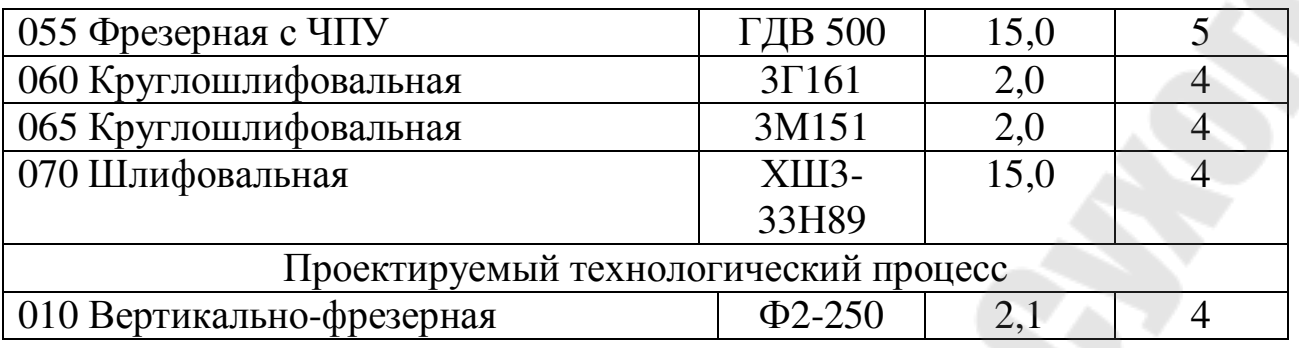

#### Вариант 13 8Д.03.112-1 - Втулка

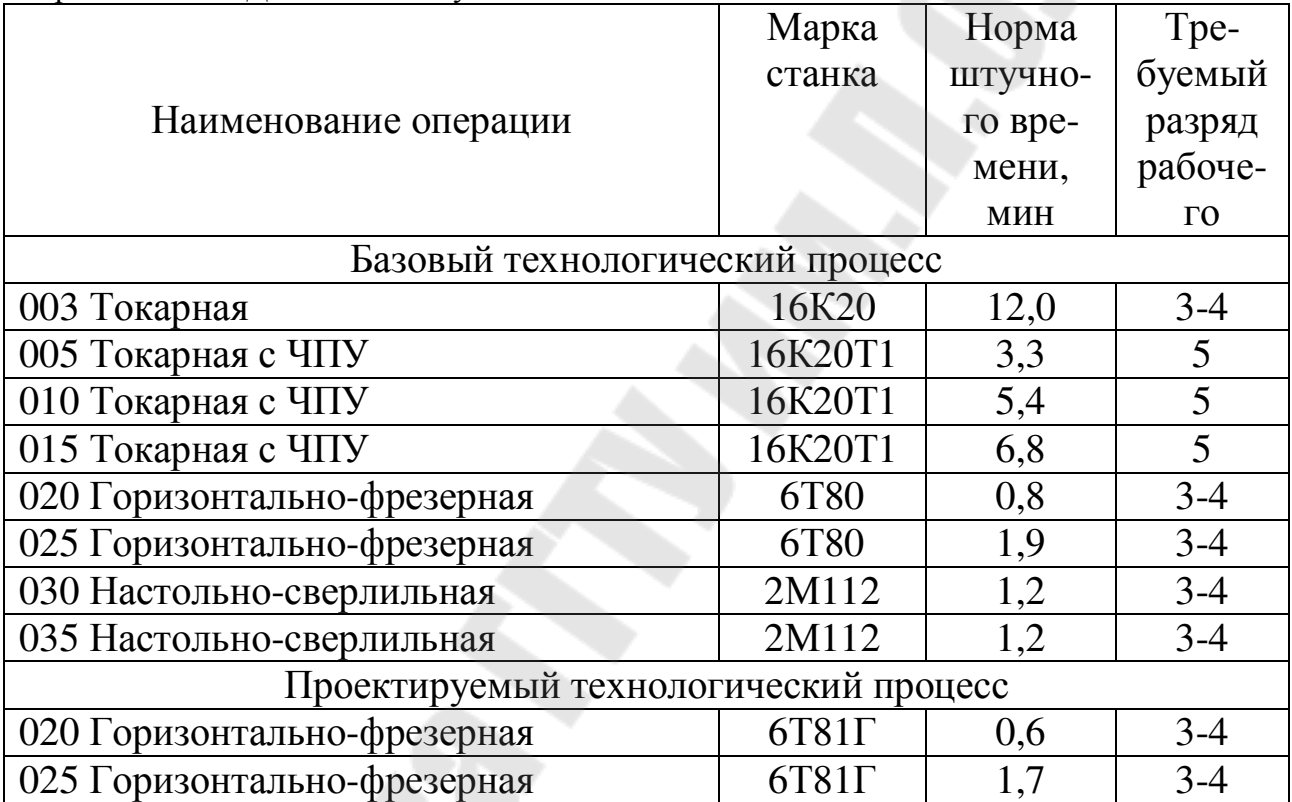

Вариант 14 6Д213.02.028 – Крышка задняя

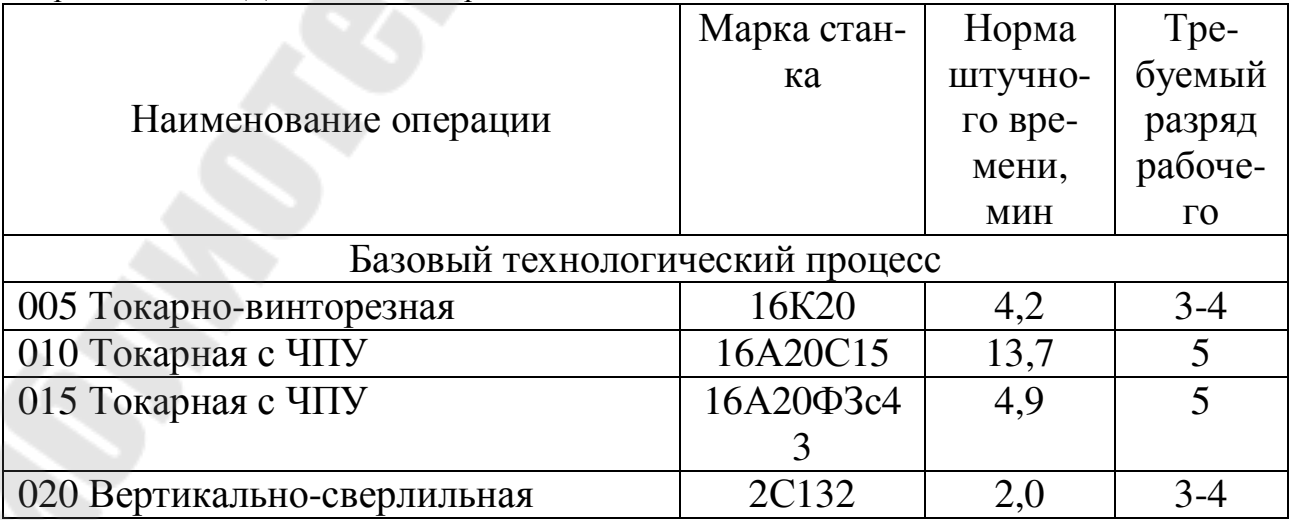

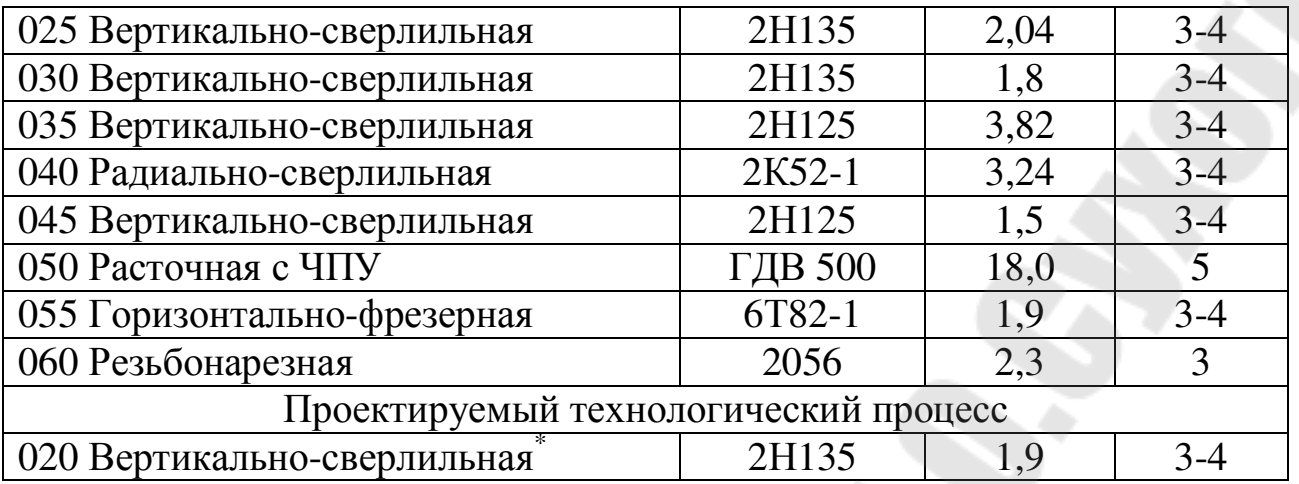

\* Операция 020 вводится вместо операций 020, 025, 030.

| рарнан 10<br>$v_{A}$ . $1.001$<br>$B$ $\omega$ is the probability of the control of $\omega$ | Марка стан-         | Норма   | Tpe-                  |
|----------------------------------------------------------------------------------------------|---------------------|---------|-----------------------|
|                                                                                              | ка                  | штучно- | буемый                |
| Наименование операции                                                                        |                     | го вре- | разряд                |
|                                                                                              |                     | мени,   | рабоче-               |
|                                                                                              |                     | МИН     | $\Gamma$ <sup>O</sup> |
| Базовый технологический процесс                                                              |                     |         |                       |
| 005 Токарно-револьверная                                                                     | 1341                | 7,0     | 3                     |
| 010 Токарная с ЧПУ                                                                           | 16K20T1             | 8,0     | 5                     |
| 015 Токарная                                                                                 | 16K20               | 5,2     | $3-4$                 |
| 020 Круглошлифовальная                                                                       | 3M151               | 2,1     | $3-4$                 |
| 025 Круглошлифовальная                                                                       | 3M151               | 2,1     | $3-4$                 |
| 030 Горизонтально-фрезерная                                                                  | $6\text{J}81\Gamma$ | 3,6     | $3-4$                 |
| 035 Вертикально-фрезерная                                                                    | $676\Pi$            | 5,2     | $3-4$                 |
| 040 Фрезерная с ЧПУ                                                                          | ГДВ 500             | 15,0    | 5                     |
| 045 Шлифовальная                                                                             | XIII3-33489         | 5,6     | $\overline{4}$        |
| Проектируемый технологический процесс                                                        |                     |         |                       |
| 015 Токарная                                                                                 | 16516               | 4,8     | 3                     |

Вариант 15 8Д.11.001 – Вал привода насосов

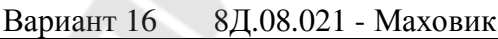

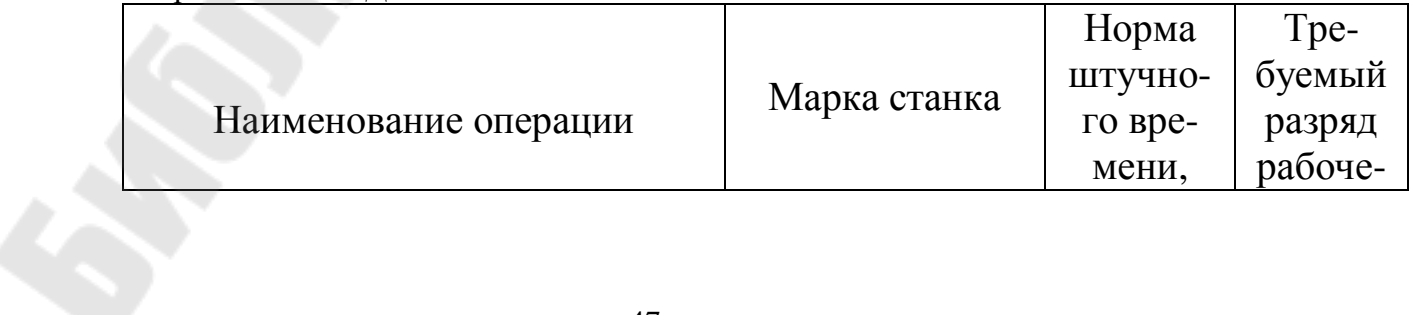

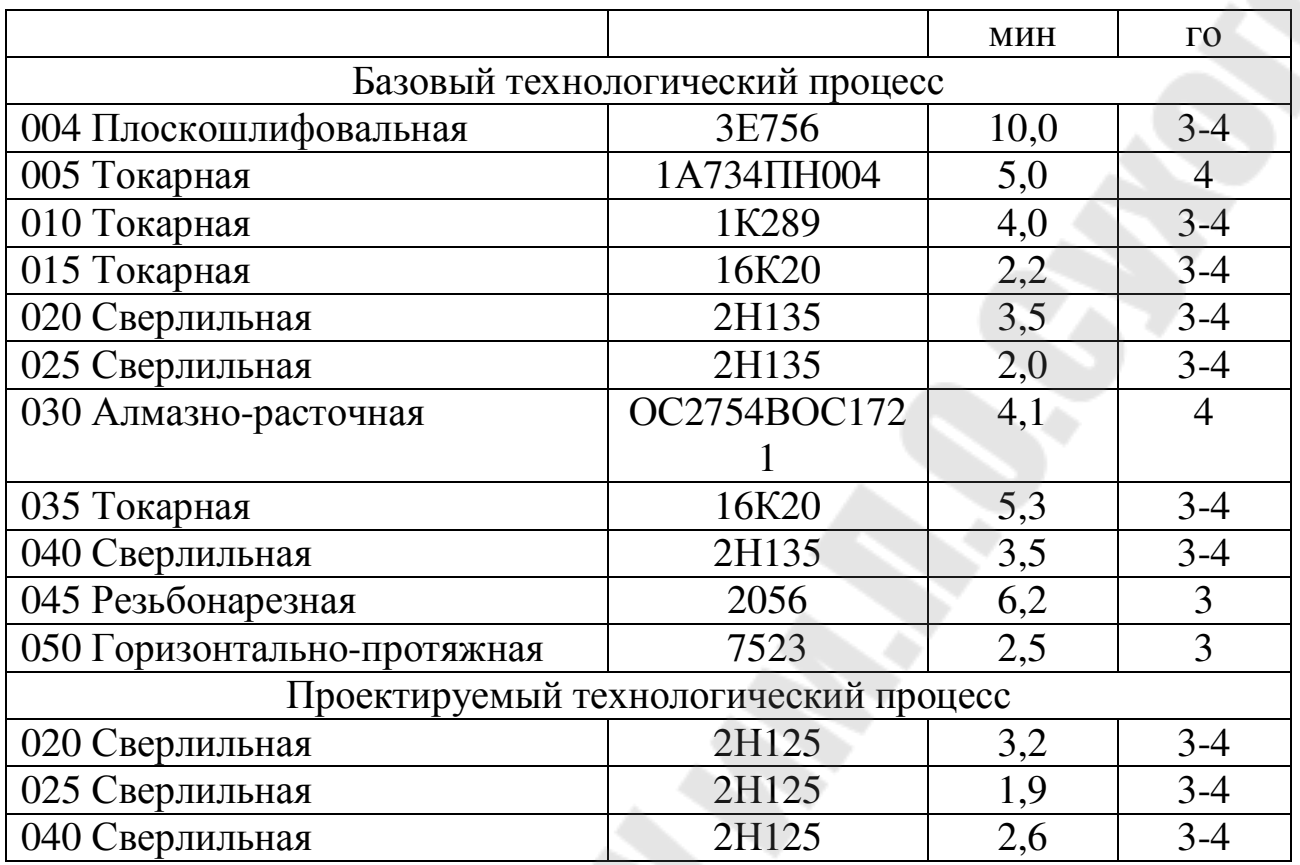

#### Вариант 17 6Д.00.017-Палец

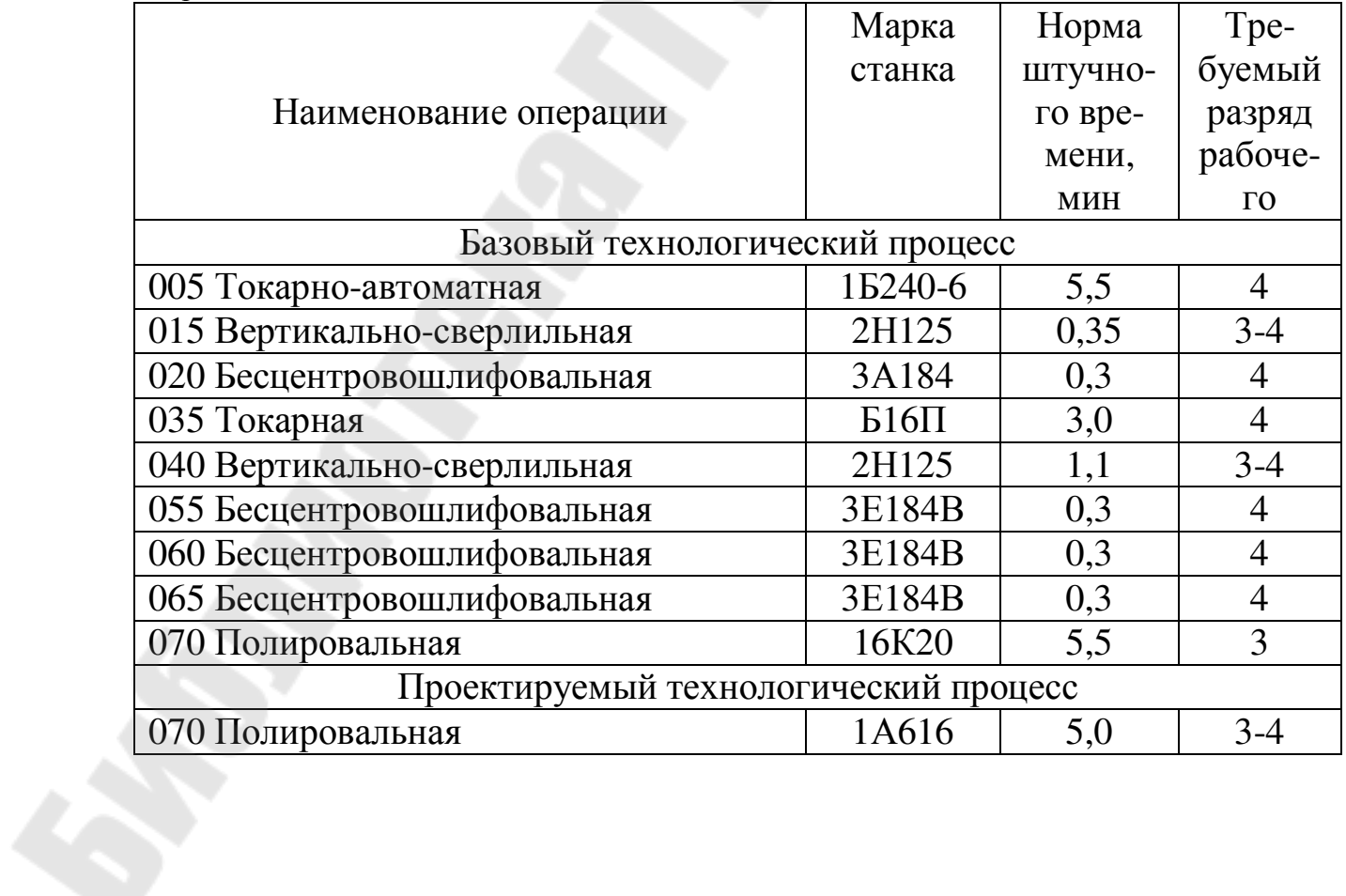

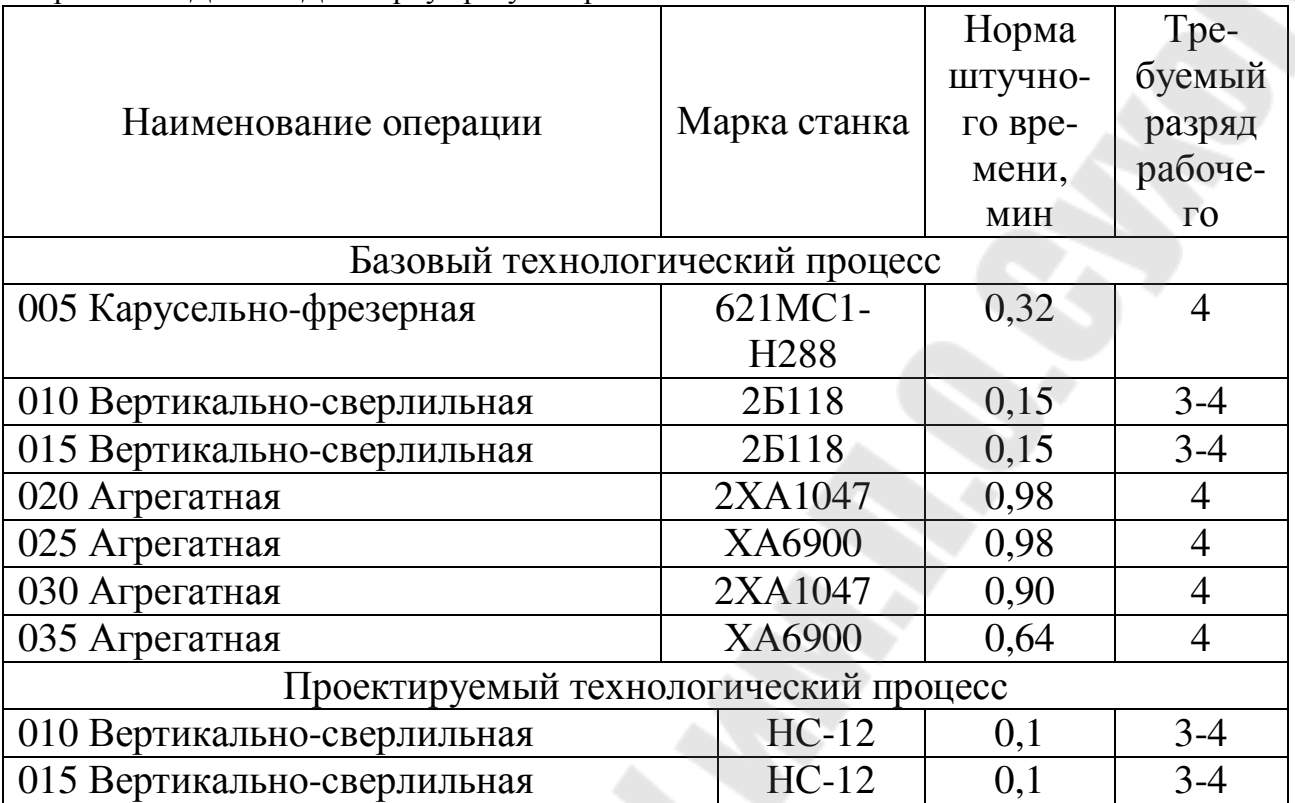

Вариант 18 Д27-111Д – Корпус регулятора

Вариант 19 Д27-104 – Шайба упорная

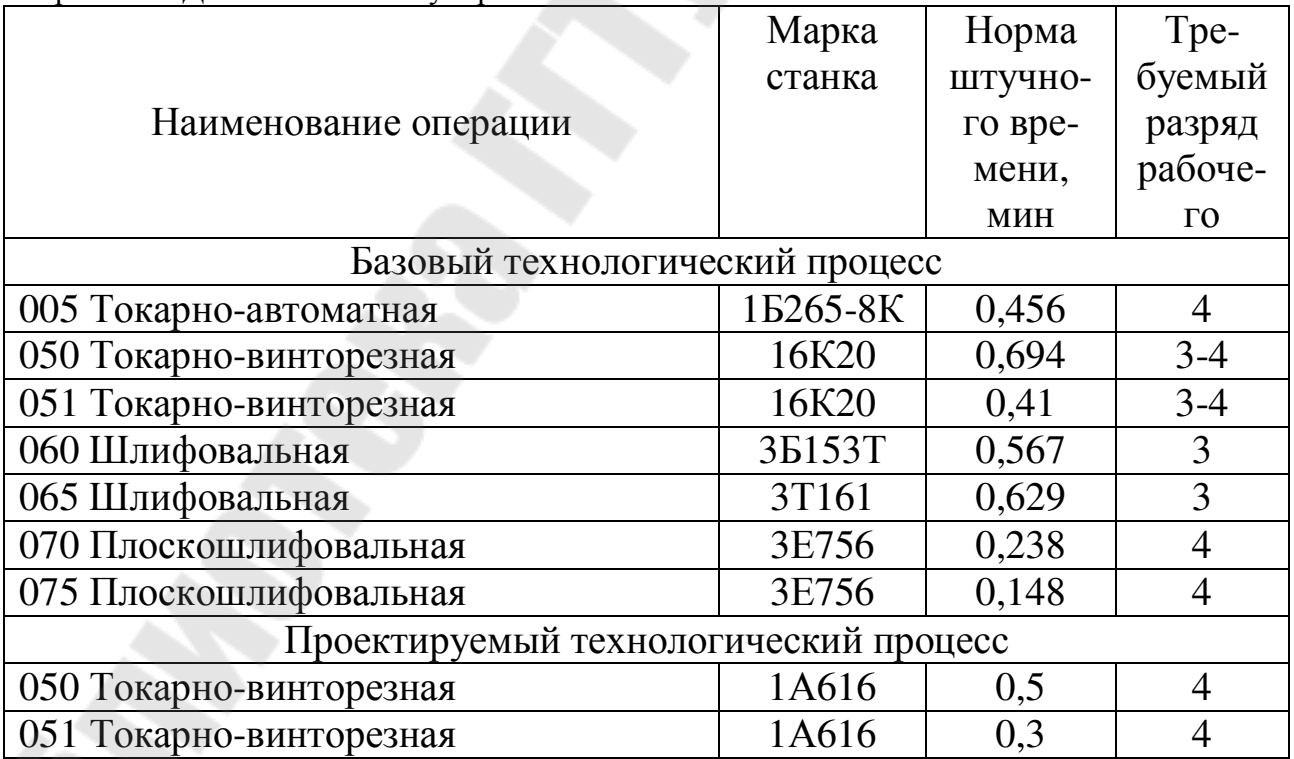

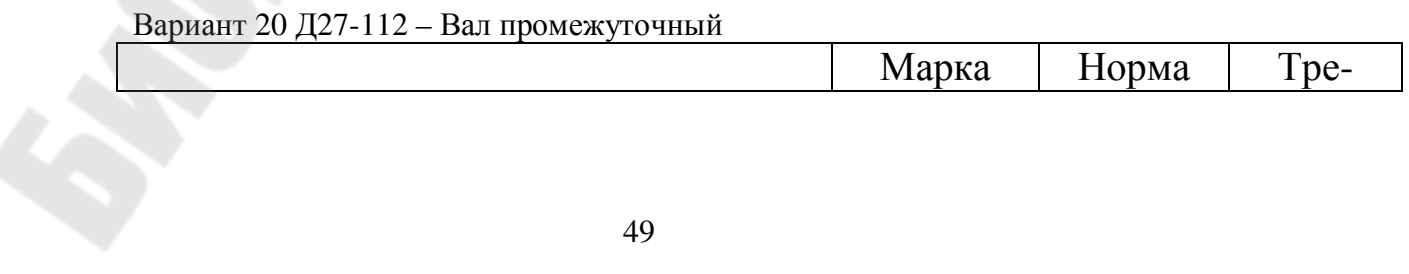

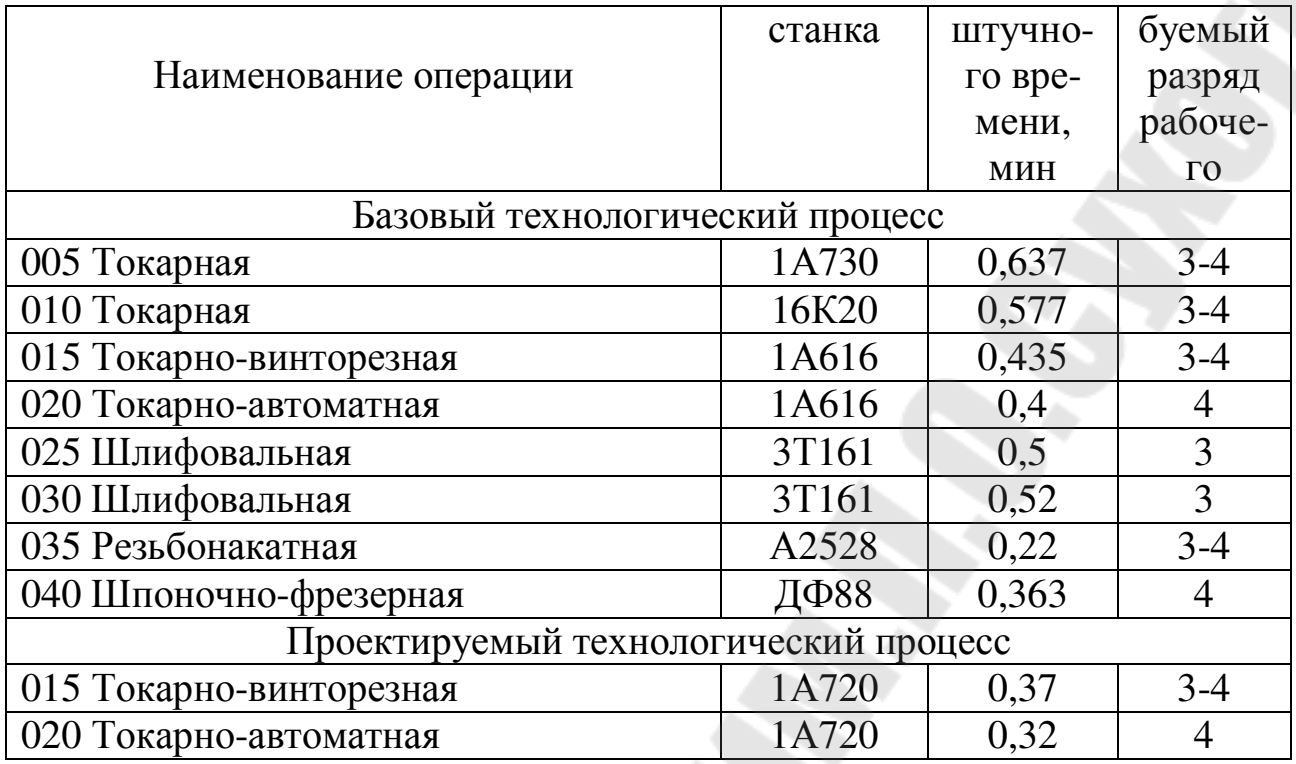

Вариант 21 РПД1-040-1 - Рычаг

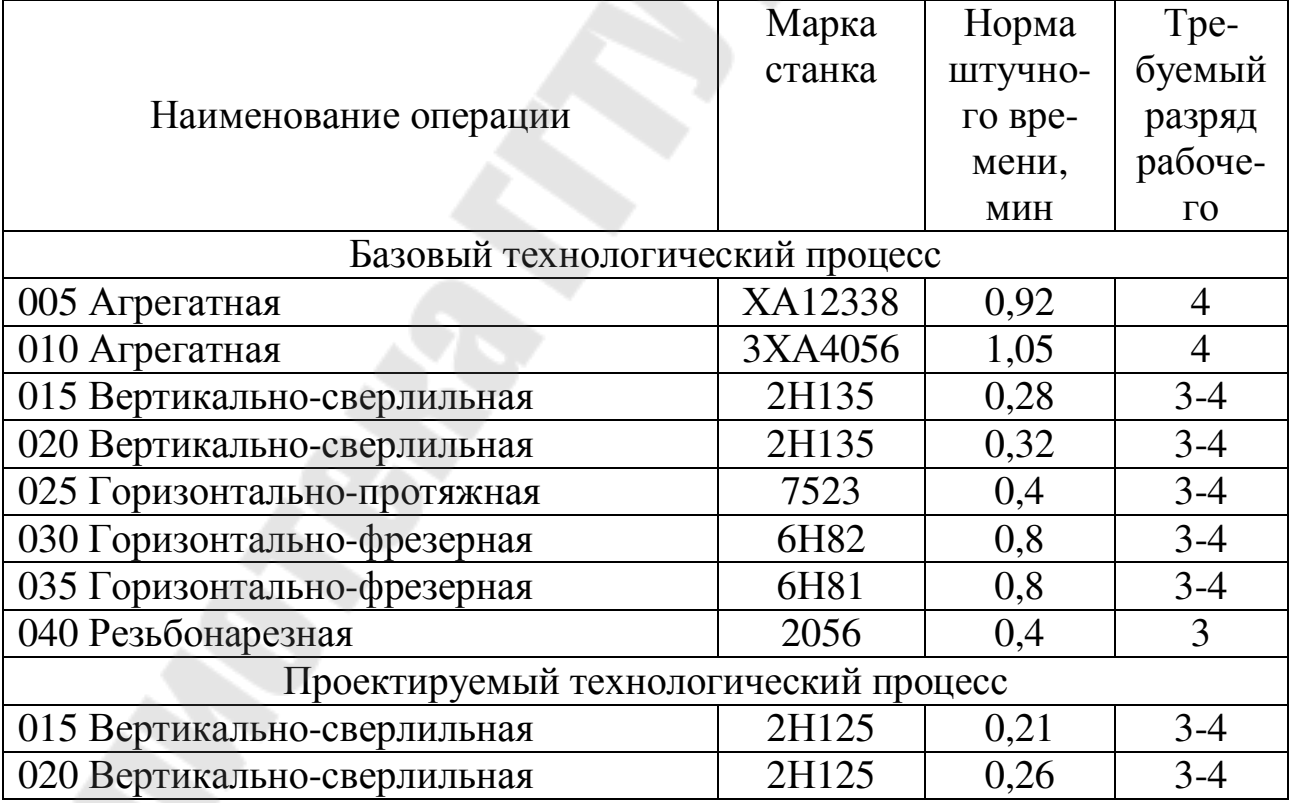

# Вариант 22 РПД1.003-2 – Валик рукоятки

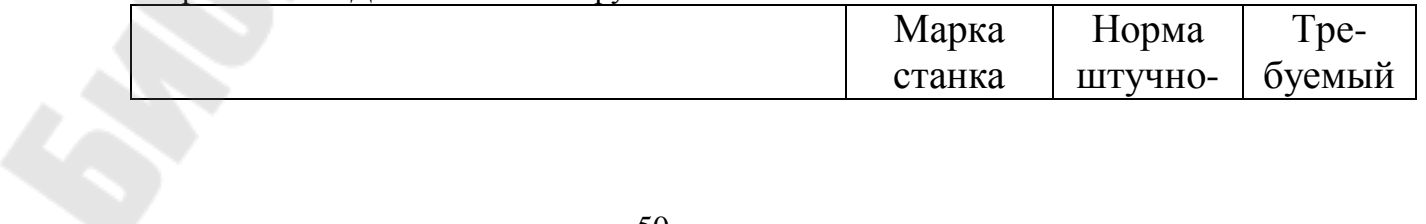

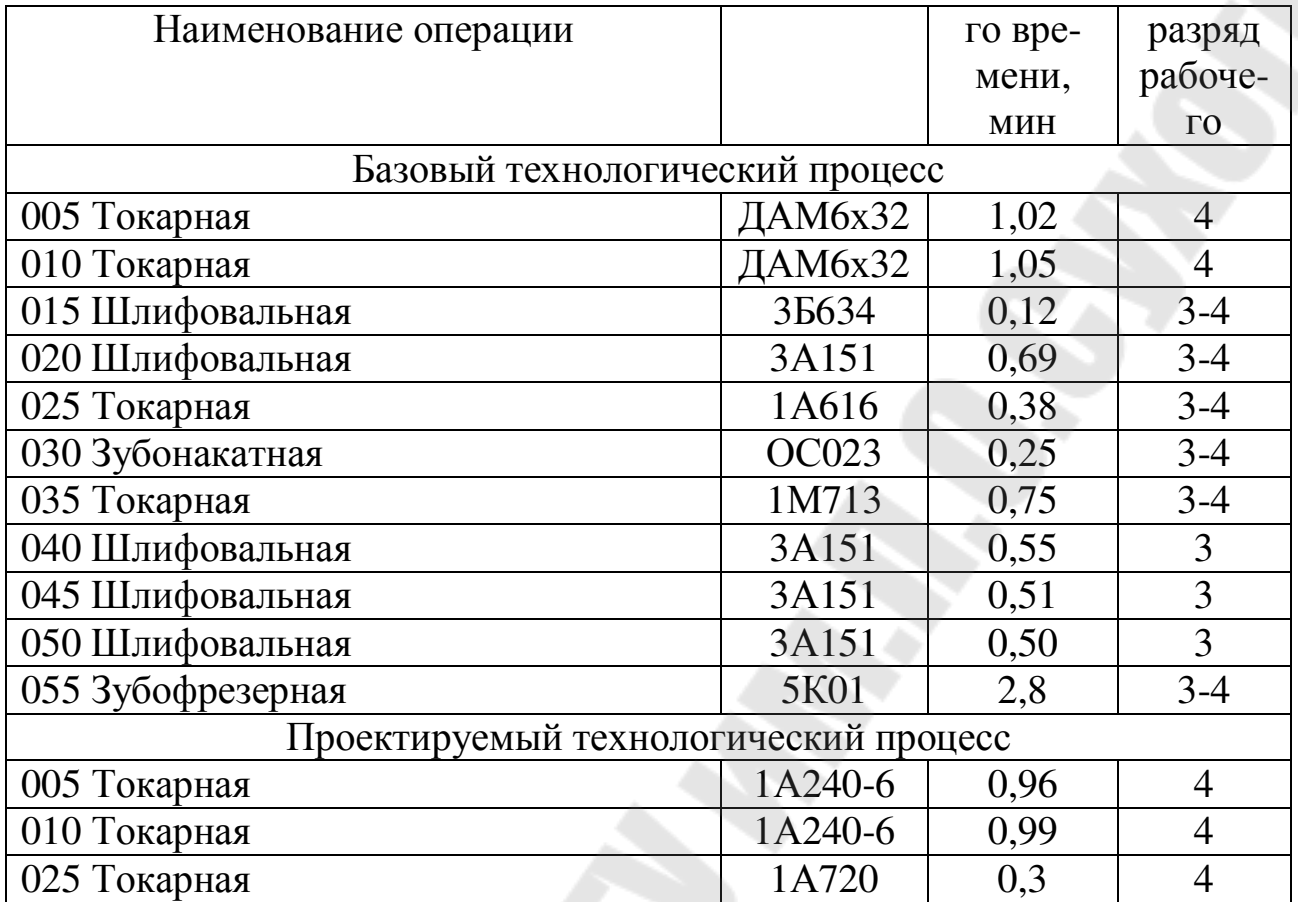

#### Вариант 23 РПД1.001 – Крышка корпуса

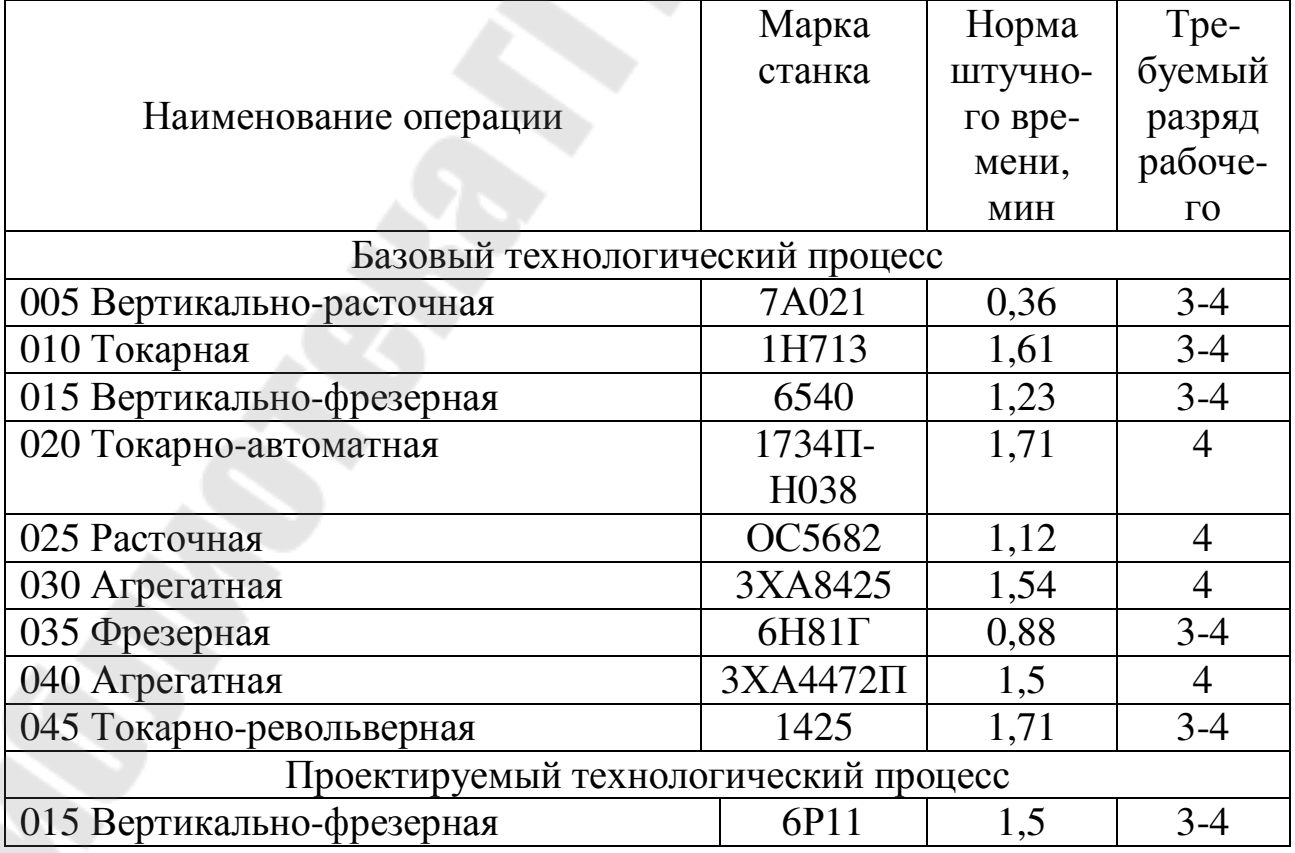

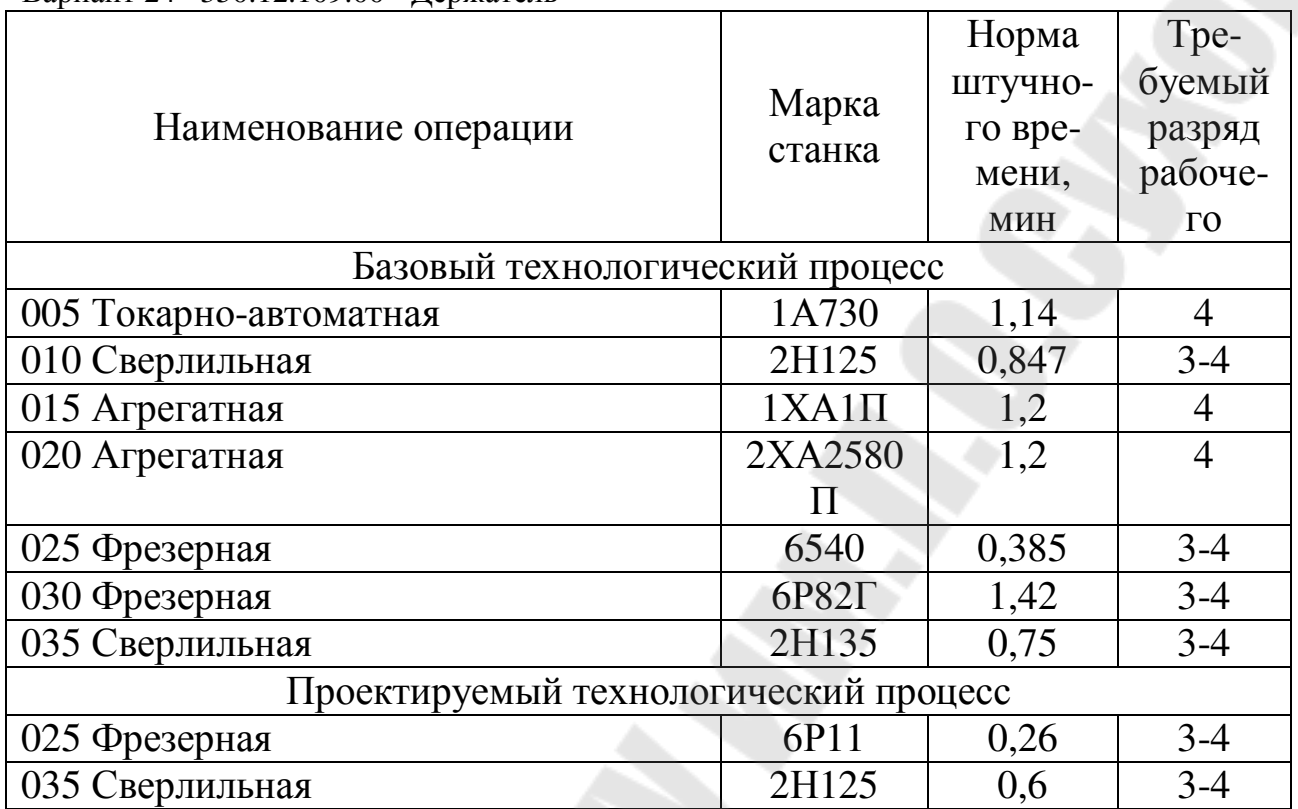

Вариант 24 350.12.109.00 - Держатель

# Вариант 25 8Д04.001 - Шестерня

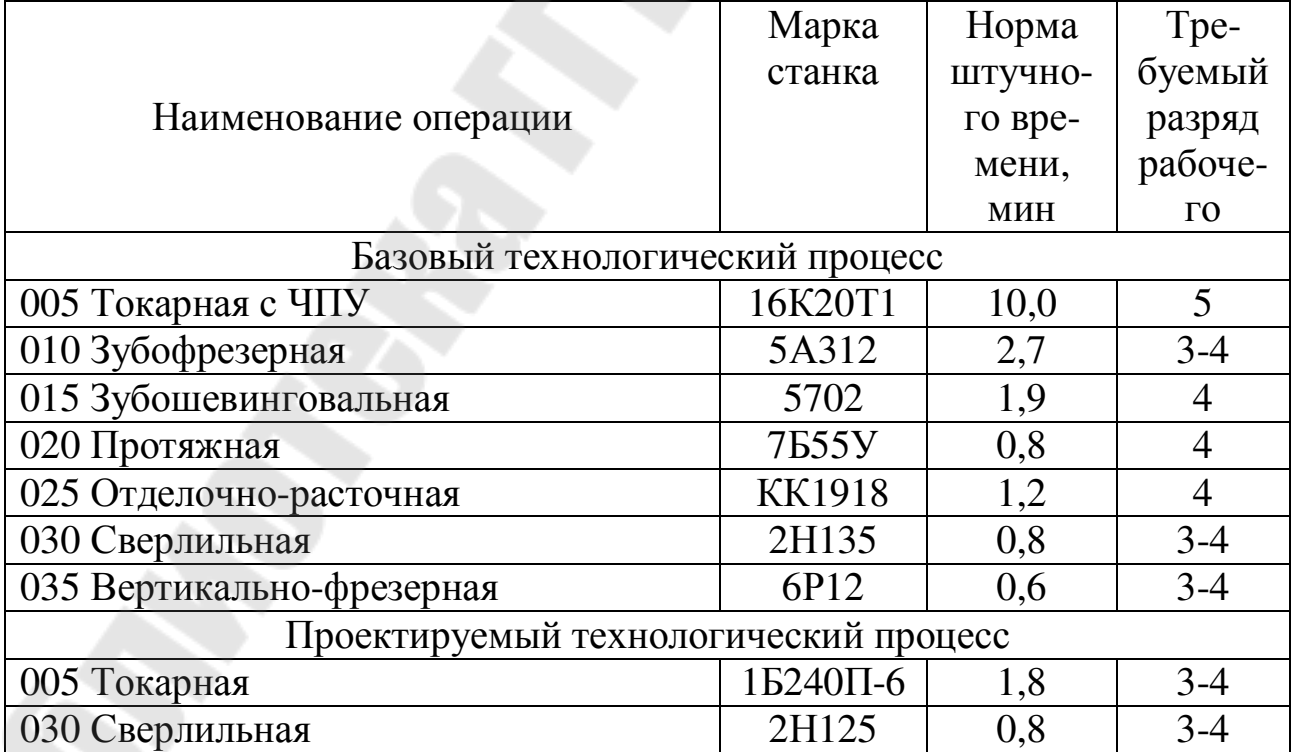

## ПРИЛОЖЕНИЕ Б

# $\Gamma$ ОДОВАЯ ПРОГРАММА ВЫПУСКА ДЕТАЛЕЙ, НОРМА РАСХОДА

# МАТЕРИАЛА И ВЕС ВОЗВРАТНЫХ ОТХОДОВ

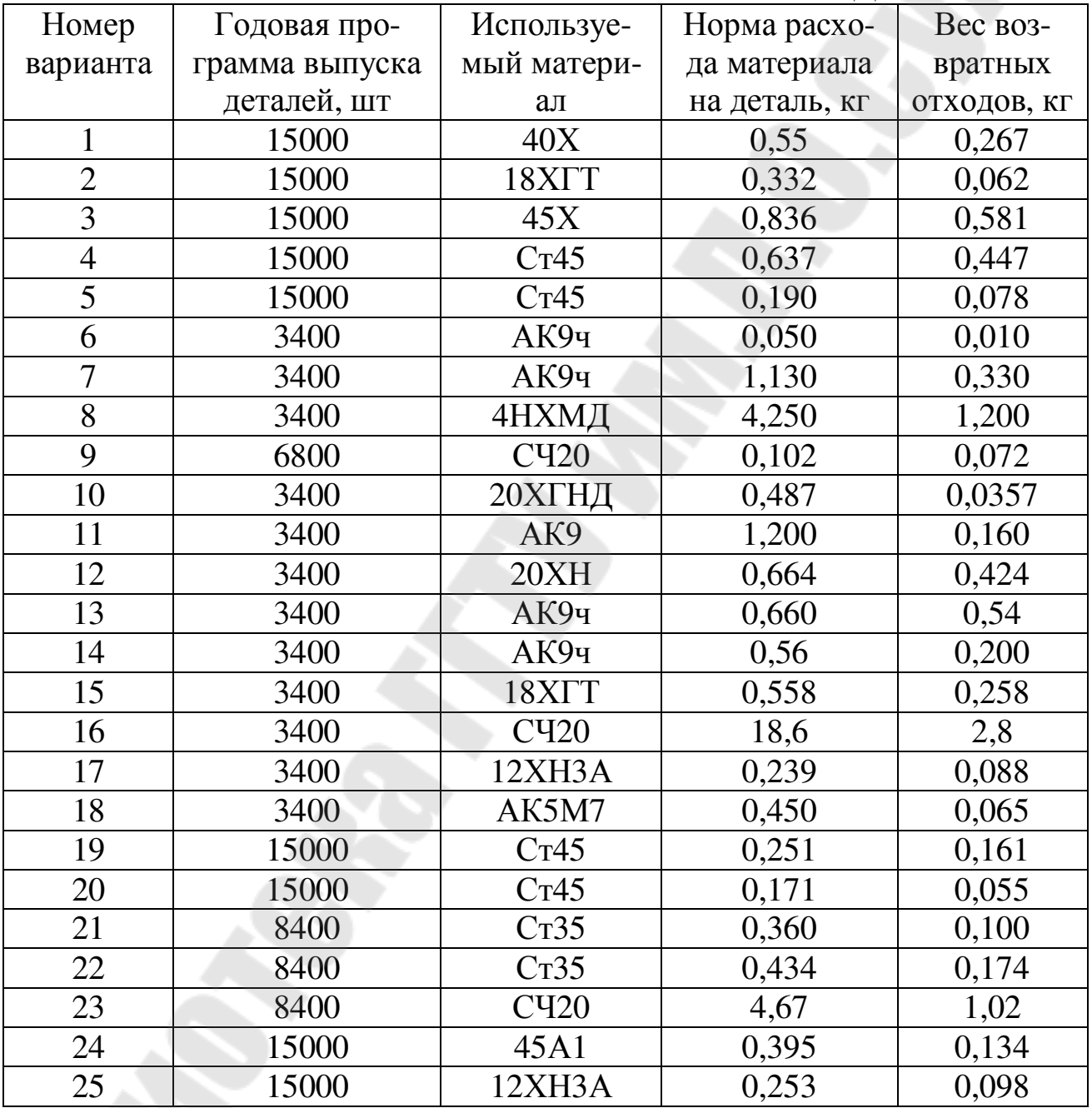

| Цена станка, | Площадь стан-      | Потребляемая   | Марка станка                        |
|--------------|--------------------|----------------|-------------------------------------|
| $y.e.$ *     | ка, м <sup>2</sup> | мощность, кВт  |                                     |
| 2960         | 2,0                | 13             | 16Б16П                              |
| 2560         | 3,25               | 10             | 621MC1-H288                         |
| 630          | 0,26               | 3,5            | $HC-12$                             |
| 630          | 0,8                | 2,5            | 2Б118                               |
| 20700        | 20                 | 10             | 2XA1047                             |
| 28600        | 22                 | 12             | XA6900                              |
| 22450        | 14                 | 12             | 2XA2981                             |
| 24150        | 20                 | 15             | XA6901A                             |
| 4560         | 5,25               | 10             | 3T1611                              |
| 9090         | 3,6                | 10             | <b>BIII727PM4</b>                   |
| 15670        | 15,2               | 10             | XA12338                             |
| 21460        | 13,4               | 12             | 3XA4056                             |
| 4130         | 0,7                | 5              | 35634                               |
| 7540         | 2,1                | 10             | OC023                               |
| 3920         | $\overline{3,0}$   | 17             | 1H713                               |
| 4580         | 1,8                | 5              | 7A021                               |
| 27634        | 1,0                | 8,5            | 6540                                |
| 4860         | 2,0                | 5              | OC5682                              |
| 100140       | 16,1               | 45             | 1734П-Н038                          |
| 21460        | 13,9               | 12             | 3XA4471Π                            |
| 3320         | 4,2                | 7,5            | 1425                                |
| 2400         | 4,82               | 8              | 6P82 <sub><math>\Gamma</math></sub> |
| 4520         | 3,9                | 11,5           | 6P11                                |
| 8440         | 5,7                | 10             | $1XA1\Pi$                           |
| 38670        | 7,65               | 18,5           | 1Б240П-6К                           |
| 2220         | 1,36               | $\overline{4}$ | 2H125                               |
| 4260         | 4,8                | 18,5           | $1M713\Pi$                          |
| 12840        | 12,2               | 6              | XIII3-33H80                         |
| 42250        | 11,5               | 30             | 12650M-8                            |
| 2370         | 2,1                | 3,5            | 2H135                               |
| 2180         | 6,5                | 18,5           | 7555 <sub>y</sub>                   |
| 3230         | 4,8                | 13             | 1A730                               |
| 1770         | 1,04               | 3,5            | 2A135                               |
| 18510        | 2,6                | 5              | 5A312                               |

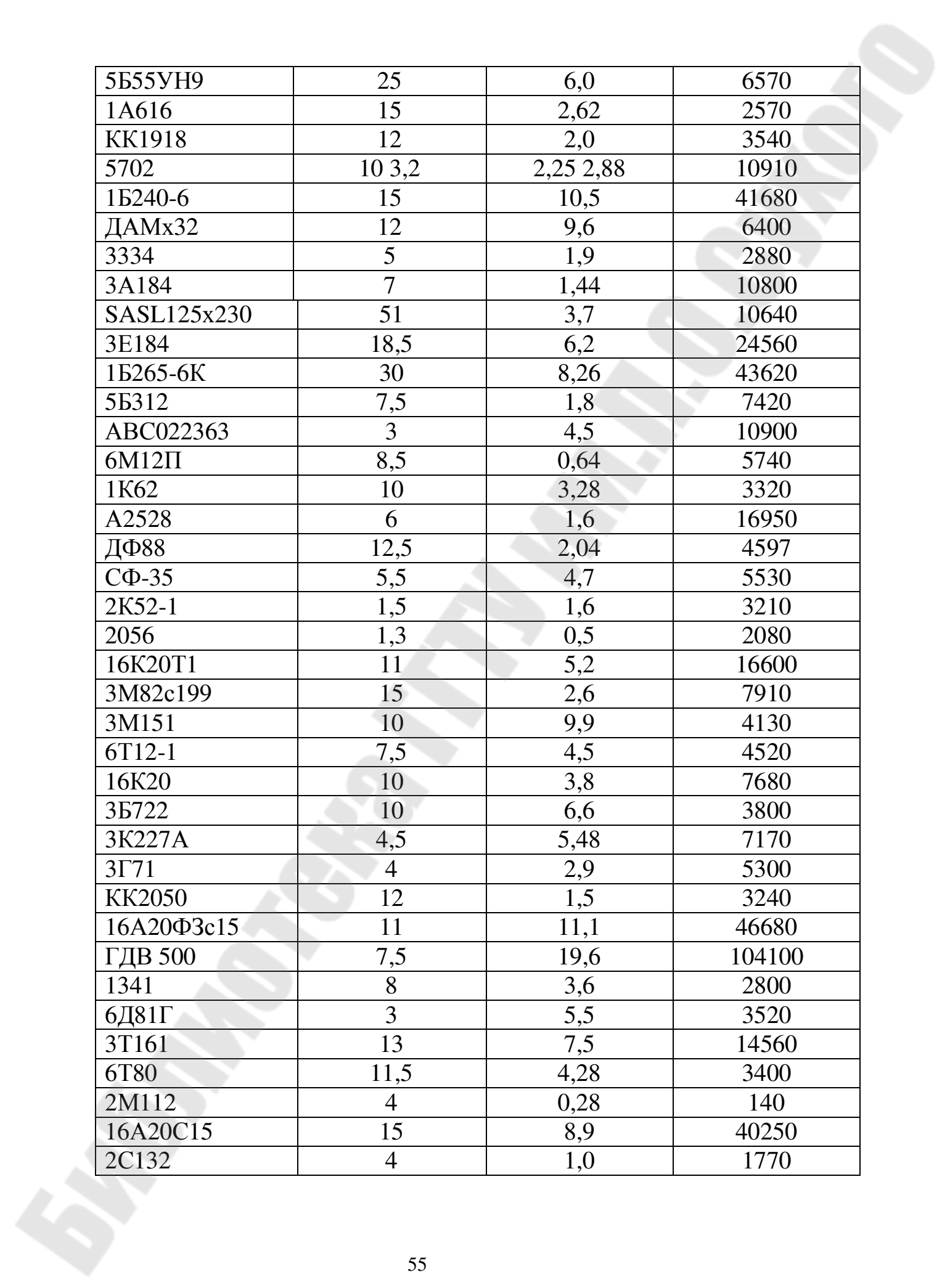

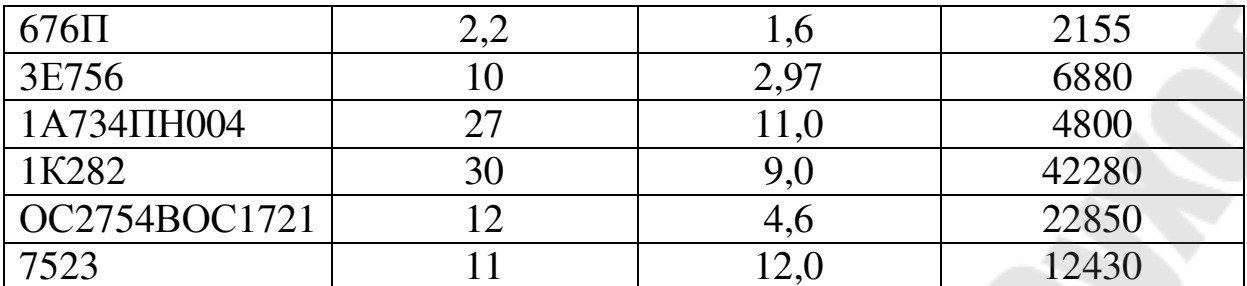

\* - для перевода цен оборудования в белорусские рубли используется курс доллара, установленный Национальный банком Республики Беларусь [16]

## **ПРИЛОЖЕНИЕ Г**

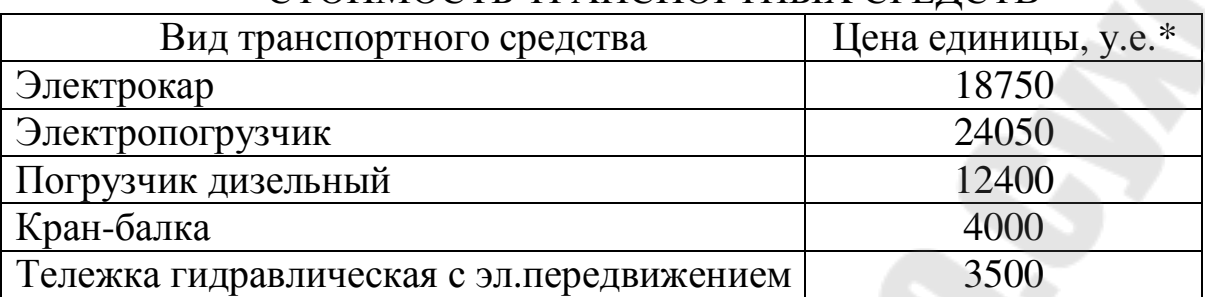

#### СТОИМОСТЬ ТРАНСПОРТНЫХ СРЕДСТВ

\* - для перевода цен оборудования в белорусские рубли используется курс доллара, установленный Национальный банком Республики Беларусь [16]

**Шваякова** Ольга Валерьевна **Винник** Ольга Григорьевна

# **ОРГАНИЗАЦИЯ ПРОИЗВОДСТВА И МЕНЕДЖМЕНТ В МАШИНОСТРОЕНИИ**

**Учебно-методическое пособие по курсовой работе для студентов специальности 1-36 01 01 «Технология машиностроения» дневной и заочной форм обучения**

Подписано к размещению в электронную библиотеку ГГТУ им. П. О. Сухого в качестве электронного учебно-методического документа 10.09.19. Рег. № 3Е. http://www.gstu.by